# Optischer Transport ultrakalter Dysprosium Atome

Eine These eingereicht von

## Giuseppe Casale

zur Erfüllung der Voraussetzungen für die Verleihung des Grades

B.Sc. Physik

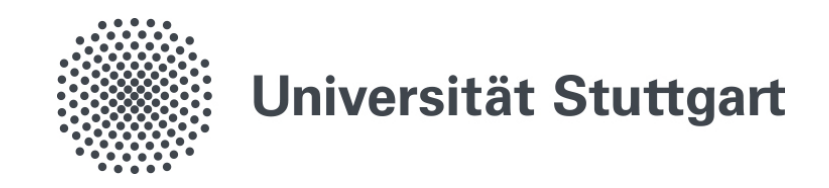

Eingereicht bei der Universität Stuttgart

5. Physikalisches Institut

Februar, 2023

## Ehrenwörtliche Erklärung

Hiermit versichere ich,

- $\bullet$  dass ich meine Arbeit selbständig verfasst habe,
- dass ich keine anderen als die angegebenen Quellen benutzt und alle w¨ortlich oder sinngem¨aß aus anderen Werken übernommenen Aussagen als solche gekennzeichnet habe,
- dass die eingereichte Arbeit weder vollständig noch in wesentlichen Teilen aus dem Gegenstand eines anderen Prüfungsverfahrens besteht,
- $\bullet\,$  dass das elektronische Exemplar mit den anderen Exemplaren übereinstimmt.

Ort, Datum Giuseppe Casale

### <span id="page-2-0"></span>Auszug

Im Dysprosium-Labor des 5. physikalischen Instituts der Universität Stuttgart wird versucht, mithilfe eines Quantengas-Mikroskops ultrakalte Dysprosium-Atome in einer Kristallstruktur zu untersuchen, welche dann die Eigenschaften eines Feststoffes imitieren, um dessen Verhalten unter spezifischen interatomaren Wechselwirkungen zu beobachten. Bei einem Quantengas-Mikroskop handelt es sich um ein optisches Gitter, erzeugt durch die Uberlagerung von Laserstrahlen, in das Atome eingefangen und mit ¨ Einteilchensensitivität, sowie auf einzelnen Gitterplätzen aufgelöst abgebildet werden können. Eines der wichtigsten Werkzeuge zur experimentellen Vorbereitung und Untersuchung ultrakalter Atome sind Laser, welche verwendet werden um Atome einzufangen, zu kuhlen und zu transportieren. Zur experimentellen ¨ Vorbereitung werden die Dysprosium-Atome in einer Magnetooptischen Falle gefangen, in eine optische Dipolfalle geladen und durch Bewegung des Fokus der Dipolfalle in eine Mikroskopkammer transportiert. Mit einem Objektiv werden in dieser Kammer Bilder der Dysprosium-Atome in einem Gitter mit einem Gitterabstand von 180 nm aufgenommen. Zur Bewegung des Fokus wird ein luftgelagerter Linearverschiebetisch verwendet auf dem eine Linse, die den Gauß-Strahl auf die gewunschte Strahltaille fokussiert ¨ montiert ist. Der Einfluss des Linearverschiebetischs auf die montierte Linse, so wie der thermische Linseneffekt können die Stabilität des Laserfokus beeinträchtigen. Alternativ lässt sich ein Retroreflektor auf den Linearverschiebetisch montieren, der eine geringere Störanfälligkeit aufweist. Ziel dieser Arbeit ist es, zu analysieren, welche der beiden auf dem Linearverschiebetisch montierten optischen Bauteile, Linse und Retroreflektor, für den Transport ultrakalter Dysprosium Atome besser geeignet ist. Außerdem soll untersucht werden, wie sehr der thermische Linseneffekt die Stabilität der optischen Dipolfalle beeinflusst.

## <span id="page-3-0"></span>Inhaltsverzeichnis

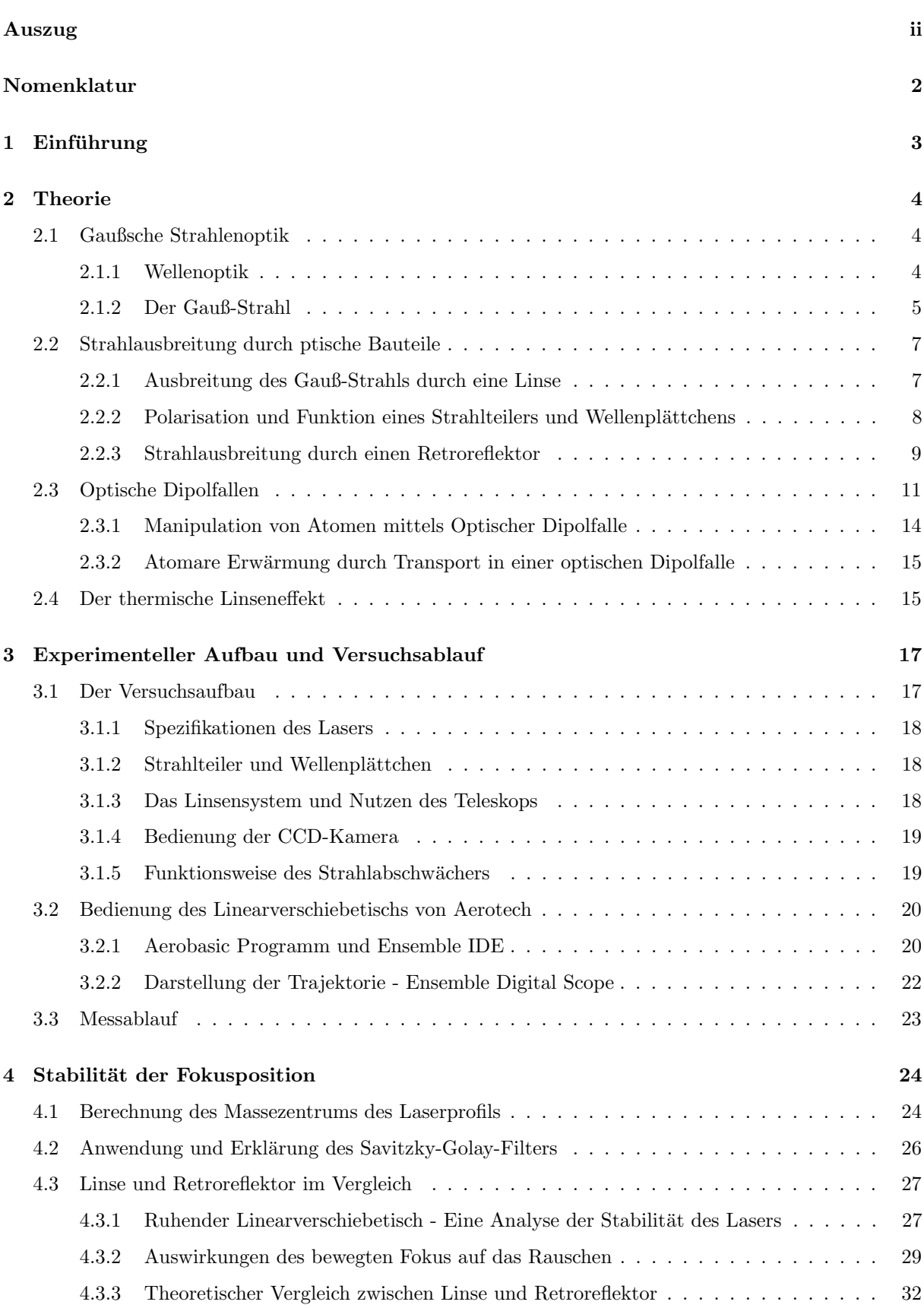

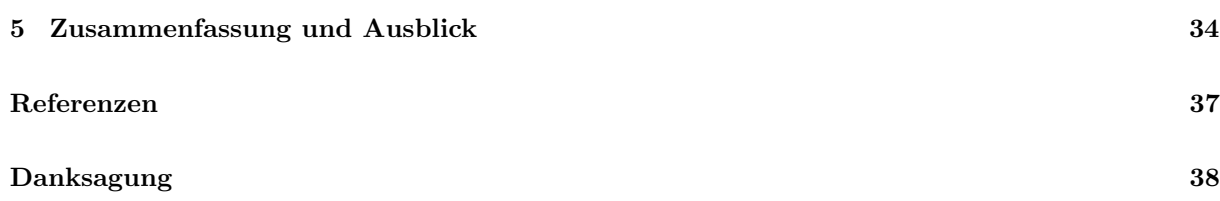

## Nomenklatur

## Physikalische Konstanten

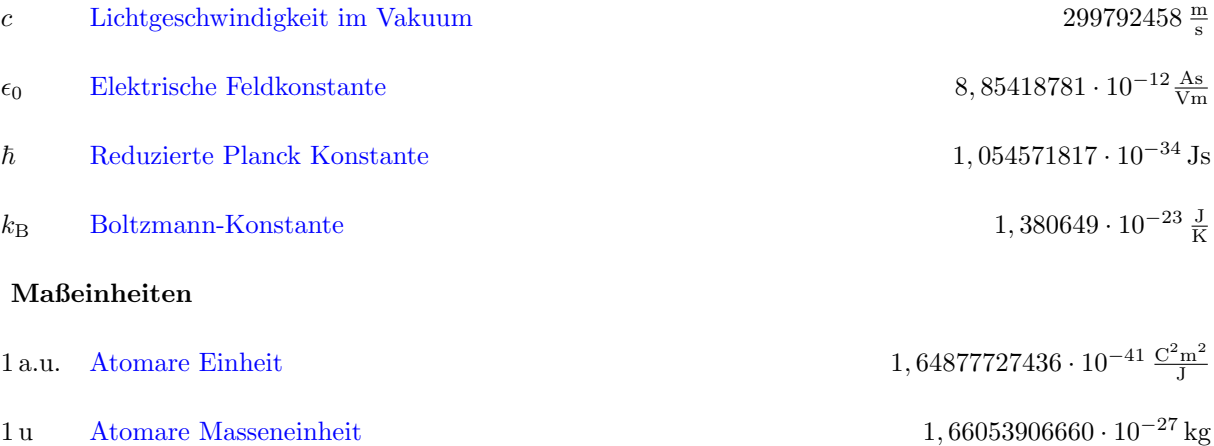

## <span id="page-6-0"></span>1 Einführung

Die Verwendung optischer Dipolfallen zum Transport von Atomen ist auf die Arbeiten des Nobelpreisträger Arthur Ashkin von 1970 zurückzuführen. Ihm war es gelungen, mithilfe eines fokussierten Laserstrahls die Position kleiner Teilchen zu manipulieren [\[12\]](#page-40-1). Seitdem sorgten die Methoden des optischen Einfangens Durchbrüche in den Feldern der Biologie und Atomphysik und ebneten den Weg zur Erzeugung Ultrakalter Quantengase [\[10\]](#page-40-2). Heute ist die Wissenschaft der optischen Dipolfallen so weit fortgeschritten, dass mithilfe Gaußscher Laserstrahlen exakt ein Atom eingefangen, transportiert und auch gekühlt werden kann, um dipolare ultrakalte Quantengase, beispielsweise aus Dysprosium, zu erzeugen. Dysprosium ist ein Atom, welches sich dank seines sehr hohen magnetischen Moments von  $10 \mu B$  eignet, korrelierte Materiezustände mit langreichweitigen Wechselwirkungen zu erzeugen und zu beobachten.

Die Arbeit befasst sich zunächst mit einer Grundlegenden Einführung in die Theorie der Gaußschen Strahlenoptik und der Optischen Dipolfallen, erklärt dann den Aufbau und die Durchführung der Experimentellen Vorgehensweise zur Untersuchung der optischen Dipolfalle und schließt die experimentelle Arbeit mit Beobachtungen und Interpretationen der Messwerte ab, um zu begrunden, welches optische ¨ Bauteil zum optischen Transport ultrakalter Dysprosium-Atome besser geeignet ist.

### <span id="page-7-0"></span>2 Theorie

#### <span id="page-7-1"></span>2.1 Gaußsche Strahlenoptik

Um ein generelles Verständnis für optische Dipolfallen zu erlangen, sowie den experimentellen Aufbau nachzuvollziehen, wird ein Grundwissen uber Gaußsche Strahlenoptik vorausgelegt. Im folgenden Kapitel ¨ werden die Grundlagen und die für das Experiment relevanten Themen nähergebracht, eine ausführliche Erklärung ist in [\[11\]](#page-40-3) einzusehen.

#### <span id="page-7-2"></span>2.1.1 Wellenoptik

Licht ist nichts anderes als eine Kopplung aus elektrischen und magnetischen Wechselfeldern und wird daher auch als Elektromagnetische Welle bezeichnet. Wie der Name vermuten lässt, breitet sich Licht wie eine Welle aus und wird durch eine Wellenfunktion  $u(\mathbf{r},t)$  beschrieben, die der Wellengleichung

$$
\nabla^2 u - \frac{1}{c^2} \frac{\partial^2 u}{\partial t^2} = 0 \tag{1}
$$

genügt. Eine mögliche Lösung der Wellengleichung ist die monochromatische Welle, beschrieben durch die Funktion

$$
u(\mathbf{r},t) = a(\mathbf{r})\cos(2\pi\nu t + \varphi(\mathbf{r})),\tag{2}
$$

wobei  $a(\mathbf{r})$  die Amplitude,  $\varphi(\mathbf{r})$  die Phase und  $\nu$  die Frequenz der Welle beschreibt. Auch komplexe Lösungen sind für die Wellenfunktion zugelassen, wobei die Wellenfunktion  $u(\mathbf{r},t)$  den reellen Teil der komplexen Wellenfunktion

$$
U(\mathbf{r},t) = a(\mathbf{r})e^{i(\varphi(\mathbf{r}) + 2\pi\nu t)}
$$
\n(3)

darstellt. Diese muss ebenfalls die komplexe Wellengleichung

<span id="page-7-3"></span>
$$
\nabla^2 U - \frac{1}{c^2} \frac{\partial^2 U}{\partial t^2} = 0 \tag{4}
$$

erfüllen. Der Zeitunabhängige Teil der komplexen Wellenfunktion lässt sich als komplexe Amplitude

$$
U(\mathbf{r}) = a(\mathbf{r})e^{i\varphi(\mathbf{r})}
$$
\n(5)

zusammenfassen, dessen Betrag  $|U(\mathbf{r})| = a(\mathbf{r})$  die Amplitude und Argument  $\arg(U(\mathbf{r})) = \varphi(\mathbf{r})$  die Phase beschreibt. Die komplexe Wellenfunktion lässt sich vereinfacht mit

$$
U(\mathbf{r},t) = U(\mathbf{r})e^{i2\pi\nu t}
$$
\n(6)

darstellen. Substituiert in die komplexe Wellengleichung (Gl. [4\)](#page-7-3), ergibt sich die Differentialgleichung

$$
\nabla^2 U + k^2 U = 0,\t\t(7)
$$

der als Lösung die komplexe Amplitude  $U(\mathbf{r})$  genügt. Sie ist als Helmholtz-Gleichung bekannt. Aus der Gleichung lässt sich die Kreiswellenzahl

$$
k = \frac{2\pi\nu}{c} \tag{8}
$$

entnehmen, die den Betrag des Wellenvektors k darstellt und angibt, wie viele Schwingungen die Welle auf einer Länge von  $2\pi$  durchführt.

#### Ebene Wellen

Eine typische Lösung der Wellengleichung, dessen komplexe Amplitude

$$
U(\mathbf{r}) = A e^{-i\mathbf{kr}} \tag{9}
$$

die Helmholtz-Gleichung erfüllt, ist die ebene Welle.  $\tilde{A}$  wird als komplexe Einhüllende bezeichnet, die den Amplitudenverlauf einer Welle einhullt. Im Falle einer ebenen Welle ist sie konstant. ¨

#### Paraxiale Wellen

Als paraxial werden Wellen bezeichnet, deren Ausbreitungsrichtungen der Wellenfronten, auch Wellennormale genannt, sich unter einem kleinen Winkel  $\theta$  zur optischen Achse ausbreiten. Eine paraxiale Welle lässt sich aus der Funktion einer ebenen Welle konstruieren, indem man der komplexen Einhüllenden A eine Ortsabhängigkeit zuordnet. Die mathematische Bezeichnung einer paraxialen Welle lautet somit

$$
U(\mathbf{r}) = A(\mathbf{r}) e^{-ikz}.
$$
\n(10)

Die Besonderheit paraxialer Wellen ist, dass sie in der Nähe der optischen Achse und im Bereich einer Wellenlänge näherungsweise eine ebene Welle darstellt, weswegen  $A(\mathbf{r})$  und deren Ableitung nach z sich innerhalb einer Wellenlänge kaum verändern darf. Damit diese neue paraxiale Welle die Helmholtz-Gleichung erfüllt, muss die komplexe Einhüllende  $A(\mathbf{r})$  die paraxiale Differentialgleichung

$$
\nabla_{\mathbf{T}}^2 A - 2ik \frac{\partial A}{\partial z} = 0 \tag{11}
$$

lösen, wobei  $\nabla_\text{T}^2$  den transversalen Laplace-Operator beschreibt. Aus dem Betrag und dem Argument der komplexen Einhüllenden lassen sich Informationen zur Amplitude und Phase der paraxialen Wellenfunktion entnehmen.

#### <span id="page-8-0"></span>2.1.2 Der Gauß-Strahl

Eine weitere Lösung der paraxialen Helmholtz-Gleichung ist die komplexe Einhüllende

$$
A(\mathbf{r}) = \frac{A_1}{q(z)} e^{-ik\frac{\rho^2}{2q(z)}}, \quad q(z) = z + iz_0,
$$
\n(12)

die Bestandteil des Gauß-Strahls ist. Die Substitution  $q(z)$  bezeichnet man als q-Parameter und  $z_0$  ist als Rayleigh-Länge bekannt, auf die später noch näher eingegangen wird. Die komplexe Funktion  $\frac{1}{q(z)}$  kann in seinen Realteil und seinen Imaginärteil

$$
\frac{1}{q(z)} = \frac{1}{R(z)} - i\frac{\lambda}{\pi w^2(z)}\tag{13}
$$

aufgeteilt werden, um die Amplitude und Phase getrennt voneinander betrachten zu können.

<span id="page-9-1"></span>
$$
w(z) = w_0 \sqrt{1 + \left(\frac{z}{z_0}\right)^2} \tag{14}
$$

beschreibt die Strahltaille des Strahls, abhängig von der Position z. Die Konstante  $w_0$  ist die minimale Strahltaille, die sich im Fokus bei z = 0 des Gauß-Strahls befindet. Sie wird bestimmt durch

$$
w_0 = \sqrt{\frac{\lambda z_0}{\pi}}.\tag{15}
$$

Die Krümmung des Gauß-Strahls wird durch den Krümmungsradius

<span id="page-9-2"></span>
$$
R(z) = z \left( 1 + \left(\frac{z_0}{z}\right)^2 \right) \tag{16}
$$

beschrieben. Die Auswirkungen des Krummungsradius und der Strahltaille auf die Form des Gauß-Strahls ¨ sind in Abbildung [2.1](#page-10-2) einzusehen. Mit diesen Definitionen lässt sich nun die Amplitudenfunktion

<span id="page-9-0"></span>
$$
U(\mathbf{r}) = A_0 \frac{w_0}{w(z)} e^{-\frac{\rho^2}{w^2(z)}} e^{-ikz - ik\frac{\rho^2}{2R(z)} + i\arctan(\frac{z}{z_0})}, \quad A_0 = \frac{A_1}{iz_0}
$$
(17)

des Gauß-Strahls aufstellen.

#### Eigenschaften des Gauß-Strahls

Wie der Name schon vermuten lässt, besitzt der Gauß-Strahl Eigenschaften, die der Gaußschen Verteilungsfunktion

$$
G(x) = \frac{1}{\sigma\sqrt{2\pi}}e^{-\frac{1}{2}\frac{(x-\mu)^2}{\sigma^2}}
$$
\n(18)

nahekommen. Zu sehen ist dies in der Intensitätsverteilung des Gauß-Strahls. Die Intensität einer Elektromagnetischen Welle berechnet sich aus dem Betragsquadrat der Amplitudenfunktion  $I = |U(\mathbf{r})|^2$ . Für die Funktion in Gl. [17](#page-9-0) ergibt sich somit

<span id="page-9-3"></span>
$$
I(\rho, z) = I_0 \left(\frac{w_0}{w(z)}\right)^2 e^{-\frac{2\rho^2}{w^2(z)}}
$$
\n(19)

mit  $\rho = \sqrt{x^2 + y^2}$  der Radialkoordinate. Wie schon zuvor angesprochen, ist der Exponentialterm der Intensitätsverteilung eine Gaußsche Verteilungsfunktion. Wie der Parameter  $\sigma$  der Gaußverteilung ist auch die Strahltaille  $w(z)$  für die Breite der Verteilung zuständig. Besonders dabei ist, dass die Breite der Verteilung und somit der Radius des Strahls sich mit dem Abstand zum Zentrum  $z = 0$  vergrößert und die Intensität dadurch sinkt. Die maximale Intensität befindet sich im Zentrum des Gauß-Strahls und ist abhängig von der Laserleistung  $P_0$ . Beim Abstand  $z = z_0$ , der Rayleigh-Länge, halbiert sich die Intensität und die Strahltaille vergrößert sich um  $\sqrt{2}$ , wodurch sich die Fläche des Strahls im Vergleich zu  $z = 0$  verdoppelt. Da die Fläche unter der Gaußschen Verteilungsfunktion konstant ist und im Falle des Gauß-Strahls gerade der Laserleistungs entspricht, lässt sich die Laserleistung über das Flächenintegral Integral der Intensitätsverteilung

$$
P_0 = I_0 \left(\frac{w_0}{w(z)}\right)^2 2\pi \int_0^\infty e^{-\frac{2\rho^2}{w^2(z)}} d\rho = 2\pi I_0 \left(\frac{w_0}{w(z)}\right)^2 \frac{w^2(z)}{4}
$$
(20)

berechnen. Es ergibt sich das Verhältnis

<span id="page-10-4"></span>
$$
P_0 = \frac{\pi}{2}\omega_0 I_0 \tag{21}
$$

<span id="page-10-2"></span>zwischen maximaler Intensität und Leistung.

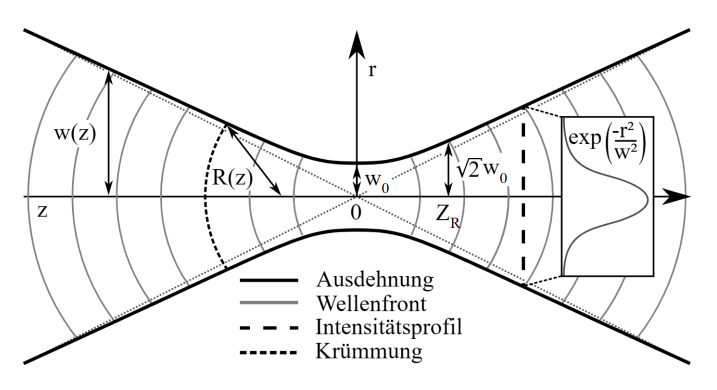

Abbildung 2.1: Visualisierung eines Gauß-Strahls [\[2\]](#page-40-4). Im Zentrum, bei z = 0 befindet sich der Fokuspunkt mit der minimalen Strahltaille  $w_0$ . Die Form der Ausdehnung des Strahls wird durch die Funktion  $w(z)$ festgelegt. Die Krümmung der Wellenfronten durch  $R(z)$ .

#### <span id="page-10-0"></span>2.2 Strahlausbreitung durch ptische Bauteile

Der experimentelle Aufbau der optischen Dipolfalle beinhaltet mehrere optische Bauteile wie Linsen, Spiegel, Strahlteiler und Wellenplatten, deren Funktionsweise in diesem Kapitel erklärt wird.

#### <span id="page-10-1"></span>2.2.1 Ausbreitung des Gauß-Strahls durch eine Linse

Durchl¨auft ein Gauß-Strahl eine Linse, so bleibt die Gaußsche Form erhalten. Seine Eigenschaften jedoch, die Strahltaille, Krümmung und somit auch Rayleigh-Länge ändern sich abhängig von der Brennweite der Linse. Die Krummung des Gauß-Strahls nach durchlaufen der Linse entspricht ¨

<span id="page-10-3"></span>
$$
\frac{1}{R'} = \frac{1}{R} - \frac{1}{f}.\tag{22}
$$

Stellt man Gl. [22](#page-10-3) mithilfe von Gl. [14](#page-9-1) und Gl. [16](#page-9-2) um, so erhält man die Gleichung

$$
w_0' = \frac{w(z)}{\sqrt{1 + \left(\frac{\pi w(z)^2}{\lambda R'}\right)^2}}\tag{23}
$$

der neuen minimalen Strahltaille. Die minimale Strahltaille nach der Linse ist also abhängig von der Position z der Linse im Gauß-Strahl. Der Abstand der Linse zur neuen minimalen Strahltaille ist definiert durch

$$
-z' = \frac{R'}{1 + \left(\frac{\lambda R'}{\pi w(z)^2}\right)^2}.
$$
\n(24)

Setzt man die Linse direkt in die minimale Strahltaille bei  $z = 0$ , so erhält man

<span id="page-11-1"></span>
$$
w_0' = \frac{w_0}{\sqrt{1 + \left(\frac{z_0}{f}\right)^2}}\tag{25}
$$

und

$$
z' = \frac{f}{1 + \left(\frac{f}{z_0}\right)^2}.\tag{26}
$$

Relevant sind diese Gleichungen um mit kollimierten Strahlen zu arbeiten. Ein kollimierter Strahl besitzt eine sehr hohe Rayleigh-Länge  $z_0$  und somit eine nahezu konstante Strahltaille  $w(z) \approx w_0$ . Ist die Rayleigh-Länge auch noch weitaus größer als die Brennweite der zum Fokussieren verwendeten Linse, so kann man die neue minimale Strahltaille und deren Position angenähert als

$$
w_0' \approx \frac{\lambda}{\pi w_0} f, \quad z' \approx f \tag{27}
$$

annehmen.

#### <span id="page-11-0"></span>2.2.2 Polarisation und Funktion eines Strahlteilers und Wellenplättchens

Bisher wurde die Wellenfunktion als skalare Funktion aufgefasst. Sie kann jedoch auch als Vektorfunktion mit Komponenten in  $x$ -, und y-Richtung beschrieben werden. Es wird eine ebene Welle

$$
\mathbf{U}(\mathbf{r},t) = \mathbf{A}e^{i(2\pi\nu t - \mathbf{kr})}
$$
\n(28)

betrachtet, deren Amplitude in der  $x$ -, $y$ -Ebene schwingt. Die komplexe Einhüllende ist somit ein 2dimensionaler Vektor, der in seine  $x$ - und  $y$ -Komponenten

$$
\mathbf{A} = A_{x} \mathbf{e}_{x} + A_{y} \mathbf{e}_{y} \tag{29}
$$

aufgeteilt werden kann. Bleiben die Komponenten  $A_x$  und  $A_y$  konstant, so ändert sich die Richtung der komplexen Einhüllenden  $A$  nicht und die Komponenten

$$
U_{\mathbf{x}}(\mathbf{r},t) = A_{\mathbf{x}}e^{i(2\pi\nu t - \mathbf{kr})}
$$
\n(30)

$$
U_{\mathbf{y}}(\mathbf{r},t) = A_{\mathbf{y}} e^{i(2\pi\nu t - \mathbf{kr})}
$$
\n(31)

schwingen phasengleich. Dies wird als lineare Polarisation bezeichnet und die Welle propagiert in einem konstanten Winkel zur x-Achse. Ist die Phase zwischen den beiden Komponenten um  $\Delta \varphi = \frac{\pi}{2}$ verschoben, so spricht man von einer zirkularen Polarisation. Dabei kreist die Amplitude der Welle in der  $x$ -,  $y$ -Ebene [\[7\]](#page-40-5). Dieses Wissen wird benötigt, um die Funktionsweise eines Strahlteilers und eines Wellenplättchens zu verstehen. Wellenplatten haben die Eigenschaft, den Phasenunterschied zwischen den beiden Komponenten der Welle zu verändern, abhängig von der Dicke des Wellenplättchens. Das Verhältnis zwischen Phasenunterschied und Dicke d ist

$$
\Delta \varphi = \frac{2\pi}{\lambda} \cdot d \cdot (n_{\text{langsam}} - n_{\text{schnell}}), \tag{32}
$$

mit nlangsam und nschnell den unterschiedlichen Brechungsindizes entlang der langsamen und schnellen optischen Achsen im Material. Sogenannte  $\frac{\lambda}{2}$ -Wellenplättchen haben eine optische Dicke von  $d = n \cdot \frac{\lambda}{2}$ und führen zu einem Phasenunterschied von  $\Delta \varphi = \pi$ . Da  $e^{i\pi} = -1$ , kann der Phasenunterschied aus der phasenverschobenen Komponente

$$
U_{\mathbf{x}}(\mathbf{r},t) = A_{\mathbf{x}}e^{i(2\pi\nu t - \mathbf{kr} - \pi)} = -A_{\mathbf{x}}e^{i(2\pi\nu t - \mathbf{kr})}
$$
(33)

herausgezogen werden. Bei einer zirkular polarisierten Welle würde sich nach der Propagation durch ein  $\frac{\lambda}{2}$ -Plättchen nichts ändern. Eine linear polarisierte Welle, die im Winkel  $\alpha$  zur x-Achse eintritt, wird um den Winkel  $2\alpha$  gedreht.

Ein  $\frac{\lambda}{4}$ -Plättchen verschiebt die Phase um  $\frac{\pi}{2}$ . Wie zuvor angesprochen, haben Wellen mit einem Phasenunterschied von  $\frac{\pi}{2}$  zwischen ihren Komponenten eine zirkulare Polarisation. Somit ändert ein  $\frac{\lambda}{4}$ -Wellenplättchen die lineare Polarisation einer Welle in eine zirkulare, und die zirkulare Polarisation in eine lineare. Ein Strahlteiler teilt den Strahl in seine x- und y-Komponenten und transmittiert die x-Komponente, während die y-Komponente in einem rechten Winkel reflektiert wird. Trifft ein linear polarisierter Strahl auf ein $\frac{\lambda}{2}$ Wellenplättchen und einen Strahlteiler, so kann man durch drehen des Wellenplättchens einen beliebigen Teil der Leistung des Strahls ablenken und somit die Leistung variieren. Selbiges gilt auch für einen zirkular Polarisierten Strahl mit Verwendung eines  $\frac{\lambda}{4}$ -Wellenplättchens.

#### <span id="page-12-0"></span>2.2.3 Strahlausbreitung durch einen Retroreflektor

Ein Retroreflektor besteht aus drei, im rechten Winkel zusammengefugten Spiegeln. Trifft ein Laserstrahl ¨ auf einen der drei Spiegel, so wird der reflektierte Strahl nach dem Reflexionsgesetz im selben Winkel reflektiert, wie er eingefallen ist. Nach der Reflexion auf dem zweiten und dritten Spiegel verlässt der aus<span id="page-13-0"></span>fallende Strahl den Retroreflekter parallel zum einfallenden Strahl mit einer Versetzung (siehe Abbildung [2.2\)](#page-13-0).

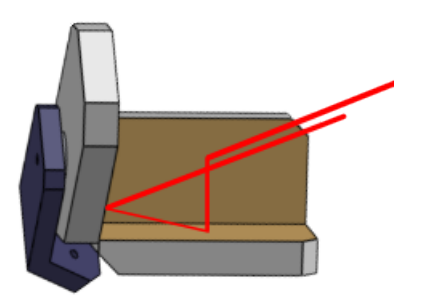

Abbildung 2.2: Gezeigt ist der Strahlverlauf eines einfallenden Strahls in einen Retroreflektor. Da die drei Spiegel des Retroreflektors orthogonal zu einander montiert sind, verläuft der Strahl nach jeder Reflexion orthogonal zum vorherigen Verlauf und verlässt den Retroreflektor in parallel zur einfallenden optischen Achse.

Abbildung [2.3](#page-14-1) zeigt einen exemplarischen Verlauf eines Laserstrahls durch einen planaren Spiegel und einen Retroreflektor. Während sich beim rotieren eines Spiegels die Trajektorie eines einfallenden Strahls um den Drehwinkel ändern würde, ändert sich für die Trajektorie beim rotieren des Retroreflektors an seinem Eckpunkt nichts. Eine Verschiebung des Eckpunkts fuhrt jedoch zu einer doppelt so großen Verset- ¨ zung des ausfallenden Strahls im Vergleich zum einfallenden Strahl. Rotiert man den Retroreflektor von einem externen Drehpunkt aus, so versetzt sich die Trajektorie des Strahls ebenfalls [\[9\]](#page-40-6). Die Versetzung durch einen rotierten Spiegel (a) berechnet sich mit Berücksichtigung der Kleinwinkelnäherung aus

<span id="page-13-1"></span>
$$
\Delta s_{\text{Spiegel}} = 2\alpha d \tag{34}
$$

mit d dem Abstand des Spiegels zur zu messenden Verrückung. Die Verrückung der optischen Achse durch Verruckung eines Retroreflektors (c) und Rotation um einen Externen Drehpunkt (d) ergibt sich aus ¨

<span id="page-13-2"></span>
$$
\Delta s_{\text{Ref}} = 2\Delta s + 2\alpha d_{12} \tag{35}
$$

mit  $d_{12} = |\mathbf{P}_1 \mathbf{P}_2|$  dem Abstand zwischen dem Drehpunkt  $P_1$  und dem Eckpunkt  $P_2$  des Retroreflektors und  $\Delta s$  der Verrückung des Retroreflektors.

<span id="page-14-1"></span>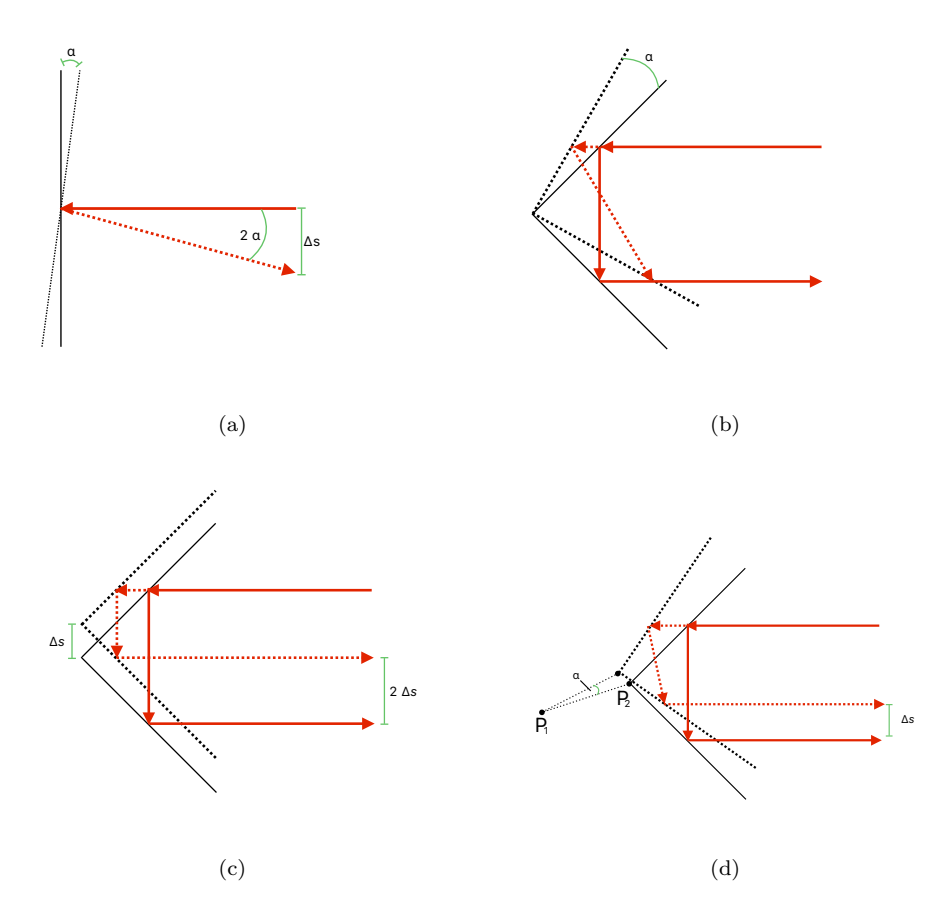

Abbildung 2.3: Darstellung des Strahlverlaufs eines Lasers durch einen bewegten Spiegel oder Retroreflektor. Die vier relevanten Bewegungen sind Rotieren des Spiegels um  $\alpha$  (a), Rotieren des Retroreflektors um seinen Eckpunkt (b), Translation des Retroreflektors um  $\Delta s$  (c), Rotieren des Retroreflektors um  $\alpha$ um einen externen Drehpunkt (d) [\[9\]](#page-40-6). Bei Rotieren des Retroreflektors um seinen Eckpunkt ändert sich für den Strahlverlauf nichts, während das Rotieren des planaren Spiegels, sowie translative Bewegungen des Retroreflektors oder das Rotieren um einen externen Drehpunkt den Strahlverlauf ändern.

#### <span id="page-14-0"></span>2.3 Optische Dipolfallen

In optischen Dipolfallen verwendet man Licht, um in Atomen ein elektrisches Dipolmoment anzuregen und diese Atome durch das alternierende elektrische Feld des Lichts einzufangen. Optische Dipolfallen eignen sich hervorragend für das Experimentieren an atomaren Quantengasen, da sie die Atome im vergleich zu anderen optischen Fallen, wie magnetooptischen Fallen oder Strahlungsdruckfallen nicht in einen anderen Zustand anregen und eine bessere optische Zugänglichkeit für das Messen und Beobachten des Ensembles bieten. Dieses Kapitel bietet ein grundlegendes Verständnis für die theoretischen physikalischen Konstrukte einer optischen Dipolfalle. Zur Beschreibung dieser Grundlagen wird sich an [\[10\]](#page-40-2) orientiert. Um ein grundlegendes Verständnis über die Funktionsweise einer optische Dipolfalle zu erlangen, ist es ausreichend, das eingefangene Atom als harmonischer Oszillator zu betrachten. Bestrahlt man ein Atom mit Laserlicht, so induziert das elektrische Wechselfeld E des Lasers ein elektrisches Dipolmoment p im Atom, dass mit einer Frequenz  $\omega$  oszilliert. Das elektrische Wechselfeld und das oszillierende elektrische Dipolmoment werden beschrieben durch

$$
\mathbf{E}(\mathbf{r},t) = \mathbf{e}_p E(\mathbf{r}) e^{-i\omega t}
$$
 (36)

$$
\mathbf{p}(\mathbf{r},t) = \mathbf{e}_{\mathrm{p}} p(\mathbf{r}) e^{-i\omega t},\tag{37}
$$

mit dem Polarisations-Einheitsvektor  $\mathbf{e}_p$ . Die Amplituden  $E(\mathbf{r})$  und  $p(\mathbf{r})$  sind über die komplexe Polarisierbarkeit  $\alpha$ 

<span id="page-15-0"></span>
$$
p(\mathbf{r}) = \alpha E(\mathbf{r})\tag{38}
$$

miteinander verknupft. Das elektrische Feld und dessen induziertes Dipolmoment bilden das Wechselwir- ¨ kungspotential

<span id="page-15-2"></span>
$$
U_{\rm dip} = -\frac{1}{2} \langle \mathbf{p} \mathbf{E} \rangle = -\frac{1}{2\epsilon_0 c} \text{Re}(\alpha) I,\tag{39}
$$

mit der Feldintensität  $I = 2\epsilon_0 c |E|^2$ . Die Kraft  $\mathbf{F}_{\text{dip}}(\mathbf{r})$ , die das Wechselwirkungspotential auf das Dipolmoment auswirkt, ist gerade der Gradient des Potentials

$$
\mathbf{F}_{\rm dip}(\mathbf{r}) = -\nabla U_{\rm dip}(\mathbf{r}) = \frac{1}{2\epsilon_0 c} \text{Re}(\alpha) \nabla I(\mathbf{r}) \tag{40}
$$

und steigt proportional zum Intensitätsgradienten. Die Leistung des Laserlichts wird zum Teil vom Oszillator absorbiert und in Schwingung versetzt, und wieder als Dipolstrahlung emittiert. Berechnet wird die Absorptionsleistung durch

$$
P_{\rm abs} = \langle \dot{\mathbf{p}} \mathbf{E} \rangle = 2\omega \text{Im}(pE^*) = \frac{\omega}{\epsilon_0 c} \text{Im}(\alpha) I. \tag{41}
$$

Da man Licht auch als einen Strahl von Photonen mit der Energie  $\hbar\omega$ , annehmen kann, ist eine Absorption und direkte Emission des Lichts am Oszillator auch als Streuung interpretierbar. Die Streurate $\Gamma_{\rm sc}$ am Oszillator kann durch die absorbierte Leistung pro Photon

$$
\Gamma_{\rm sc}(\mathbf{r}) = \frac{P_{\rm abs}}{\hbar \omega} = \text{Im}(\alpha) I(\mathbf{r}) \tag{42}
$$

berechnet werden und soll für eine effiziente Dipolfalle so klein wie möglich ausfallen. Die Polarisierbarkeit wird berechnet, indem man die Bewegungsgleichung

$$
\ddot{x} + \Gamma_{\omega}\dot{x} + \omega_0^2 x = -e \frac{E(t)}{m_e}
$$
\n(43)

eines Elektrons des Atoms im Wechselfeld löst. Es wird dabei angenommen, das Elektron sei elastisch am Kern des Atoms gebunden. Durch  $\omega_0$  wird die Eigenfrequenz der Schwingung des Elektrons beschrieben und

<span id="page-15-1"></span>
$$
\Gamma_{\omega} = \frac{e^2 \omega^2}{6\pi \epsilon_0 m_e c^3} \tag{44}
$$

ist die Dämpfungsrate, die durch die Energieabstrahlung des schwingenden Elektrons entsteht. Die inhomogene Differentialgleichung kann mit dem Ansatz

$$
x(t) = x_0 e^{-i\omega t} \tag{45}
$$

gelöst werden. Für die Trajektorie des Elektrons ergibt sich

$$
x(t) = \frac{1}{\omega_0 - \omega^2 - i\Gamma_{\omega}\omega} \frac{e}{m_e} E(t) e^{-i\omega t}.
$$
\n(46)

Per Definition berechnet sich das Dipolmoment aus dem Produkt von Ladung und Auslenkung

<span id="page-16-0"></span>
$$
p(t) = ex(t). \tag{47}
$$

Stellt man Gl. [38](#page-15-0) nach  $\alpha$  um und setzt den Ausdruck aus Gl. [47](#page-16-0) ein, erhält man die frequenzabhängige Polarisierbarkeit

<span id="page-16-1"></span>
$$
\alpha(\omega) = \frac{e^2}{m_e} \frac{1}{\omega_0^2 - \omega^2 - i\omega \Gamma_\omega}.
$$
\n(48)

Durch substituieren der nach  $\frac{e^2}{m}$  $\frac{e^2}{m_e}$  umgestellten Gleichung [44](#page-15-1) und einfügen der Resonanz-Dämpfungsrate  $\Gamma=\Gamma_{\omega_0}=(\frac{\omega_0}{\omega})^2\Gamma_\omega$ in Gl. [48](#page-16-1) erhält man den Ausdruck

$$
\alpha(\omega) = 6\pi\epsilon_0 c^3 \frac{\Gamma \omega_0^2}{\omega_0^2 - \omega^2 - i\frac{\omega^3}{\omega_0^2} \Gamma}.
$$
\n(49)

Nun steht alles zur Verfugung um das Dipolpotential und die Streurate ¨

<span id="page-16-2"></span>
$$
U_{\rm dip}(\mathbf{r}) = -\frac{3\pi c^2}{2\omega_0^3} \left(\frac{\Gamma}{\omega_0 - \omega} + \frac{\Gamma}{\omega_0 + \omega}\right) I(\mathbf{r}) \tag{50}
$$

$$
\Gamma_{\rm sc}(\mathbf{r}) = \frac{3\pi c^2}{2\hbar\omega_0^3} \left(\frac{\omega}{\omega_0}\right)^3 \left(\frac{\Gamma}{\omega_0 - \omega} + \frac{\Gamma}{\omega_0 + \omega}\right)^2 I(\mathbf{r}) \tag{51}
$$

zu definieren. In optischen Dipolfallen möchte man den Laser zum einzufangenden Teilchen verstimmt, also in einer abweichen Frequenz als der Resonanzfrequenz verwenden, da sonst im Resonanzfall der Resonanzterm  $\frac{\Gamma}{\omega_0-\omega}$  und somit das Dipolpotential, aber auch die Streurate gegen Unendlich wächst. Die Frequenz des Lasers wird in den meisten Fällen nahe der Resonanzfrequenz gestimmt, sodass die Verstimmung  $\Delta = \omega - \omega_0$  weitaus kleiner ist als die Resonanzfrequenz selbst (|Δ| ≪ ω<sub>0</sub>). Somit kann man annehmen, dass  $\frac{\omega}{\omega_0} \approx 1$  und der Term  $\frac{\Gamma}{\omega_0 + \omega}$  nach der Drehwellennäherung vernachlässigt werden kann. Gl. [50](#page-16-2) und [51](#page-16-2) vereinfachen sich somit zu

$$
U_{\rm dip}(\mathbf{r}) = -\frac{3\pi c^2}{2\omega_0^3} \frac{\Gamma}{\Delta} I(\mathbf{r})
$$
\n(52)

$$
\Gamma_{\rm sc}(\mathbf{r}) = \frac{3\pi c^2}{2\hbar\omega_0^3} \left(\frac{\Gamma}{\Delta}\right)^2 I(\mathbf{r})
$$
\n(53)

Die Streurate und das Dipolpotential sind über den Faktor $\frac{\Gamma}{\Delta}$ miteinander verknüpft

$$
\hbar\Gamma_{\rm sc} = \frac{\Gamma}{\Delta} U_{\rm dip}.\tag{54}
$$

Wie man sieht, skaliert die Streurate mit  $\frac{I(r)}{\Delta^2}$ , während das Dipolpotential nur mit  $\frac{I(r)}{\Delta}$  skaliert. Bei höheren Verstimmungen sinkt die Streurate also viel schneller als das Dipolpotential, weswegen man bei optischen Dipolfallen meist sehr hohe Verstimmungen mit sehr hoher Intensität verwendet. Man unterscheidet außerdem zwischen zwei Arten der Verstimmung, die Rotverstimmung und die Blauverstimmung. Bei der Rotverstimmung ist die Laserfrequenz kleiner als die Resonanzfrequenz und somit ∆ < 0. Das Dipolpotential besitzt in dem Fall ein negatives Vorzeichen und Atome werden in den Potentialtopf hinein gezogen und sammeln sich bei maximaler Intensität des Strahls. Für eine Blauverstimmung benötigt man eine Laserfrequenz, die größer ist als die Resonanzfrequenz, wodurch  $\Delta > 0$  ist. Das Dipolpotential ist positiv und schiebt die Atome aus dem Strahl des Lasers. Blauverstimmte Dipolfallen benötigen daher komplexere Fallengeometrien um Atome einzufangen.

#### <span id="page-17-0"></span>2.3.1 Manipulation von Atomen mittels Optischer Dipolfalle

Um eine optische Dipolfalle nun zum Transport eingefangener Atome zu verwenden, muss lediglich der Fokus des zum Einfangen verwendeten Gauß-Strahls bewegt werden. Dies wird zum Beispiel erreicht, indem die Linse, die den Gauß-Strahl fokussiert, bewegt wird. Das maximale Potential im Zentrum des Gauß-Strahls ist dabei umgekehrt Proportional zur minimalen Strahltaille  $\omega_0$  und somit nach Gl. [25](#page-11-1) umgekehrt proportional zur Brennweite der Linse. Um das maximale Potential zu berechnen wird in Gl. [39](#page-15-2) die maximale Intensität aus Gl. [21](#page-10-4) eingesetzt und man erhält

<span id="page-17-1"></span>
$$
U_0 = \frac{\text{Re}(\alpha)P_0}{\epsilon_0 \pi c w_0^2}.
$$
\n<sup>(55)</sup>

Setzt man die Gauß-Funktion (Gl. [19\)](#page-9-3) in das Wechselwirkungspotential (Gl. [39\)](#page-15-2) ein, so erhält man das Potential des Gauß-Strahls

$$
U_{\rm dip}(\rho, z) = -U_0 \left(\frac{w_0}{w(z)}\right)^2 e^{-\frac{2\rho^2}{w^2(z)}}.
$$
\n(56)

Nahe  $z = 0$ , an dem sich das Potentialminimum befindet, genügt das Potential der harmonischen Näherung und lässt sich Näherungsweise als

$$
U_{\rm dip}(\rho, z) \approx -U_0 + \frac{1}{2}m(\omega_\rho^2 \rho^2 + \omega_z^2 z^2)
$$
 (57)

beschreiben, mit  $\omega_\rho = \sqrt{\frac{4U_0}{mv_0^2}}$  der radialen Fallenfrequenz,  $\omega_z = \sqrt{\frac{2U_0}{m z_0^2}}$  der axialen Fallenfrequenz und m der Masse der eingefangenen Atome. Wird die Dipolfalle entlang der z-Achse bewegt, so ändert sich das Dipolpotential abhängig von der Beschleunigung zu [\[9\]](#page-40-6)

$$
U_{\rm dip}(\rho, z) = -U_0 \left(\frac{w_0}{w(z)}\right)^2 e^{-\frac{2\rho^2}{w^2(z)}} + maz.
$$
\n(58)

<span id="page-18-2"></span>Diese Verformung des Dipolpotentials (Abbildung [2.4\)](#page-18-2) kann zu einem Verlust eingefangener Atome fuhren. ¨

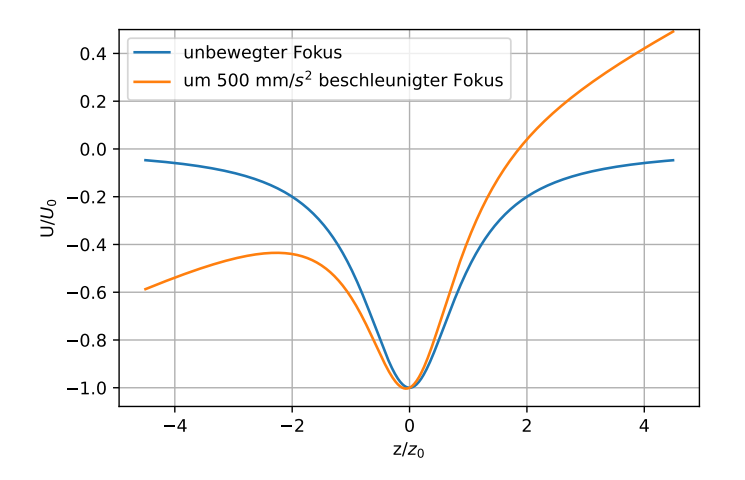

Abbildung 2.4: Zu sehen sind die Graphen eines Dipolpotentials bei um  $a = 500 \frac{\text{mm}}{\text{s}^2}$  beschleunigten und unbewegten Fokus der Dipolfalle.

#### <span id="page-18-0"></span>2.3.2 Atomare Erwärmung durch Transport in einer optischen Dipolfalle

Werden die Atome innerhalb der optischen Dipolfalle transportiert, beginnen sie, sich durch Oszillation des Schwerpunkts in Bewegungsrichtung innerhalb der Falle zu erwärmen. Diese Energieänderung lässt sich über

<span id="page-18-4"></span>
$$
\Delta E = \frac{1}{2} m \omega_z^2 z_{\text{max}}^2 \tag{59}
$$

berechnen, wobei  $z_{\text{max}} = \frac{|\mathcal{F}[a(t)](\omega_z)|}{\omega_z}$  $\frac{t[1](\omega_z)}{\omega_z}$  der maximalen Oszillationsamplitude des Schwerpunkts und  $\mathcal{F}[a(t)](\omega_z)$ der Fouriertransformierten des Beschleunigungsprofils entspricht [\[9\]](#page-40-6). Hieraus lässt sich auch die Erwärmung durch die Oszillation der optischen Dipolfalle orthogonal zur Bewegungsrichtung annähernd als

<span id="page-18-3"></span>
$$
\Delta E = \frac{1}{2} m \omega_{\rho}^2 |\mathbf{r}_{\text{max}}|^2 \tag{60}
$$

beschreiben.

#### <span id="page-18-1"></span>2.4 Der thermische Linseneffekt

Da ein Laserstrahl im Zentrum eine weitaus höhere Intensität hat als am Rand der Strahltaille, absorbieren optische Bauteile entlang des Zentrums der optischen Achse mehr Leistung als am Rand, was zu einer unregelmäßigen Wärmeverteilung des optischen Bauteils führt [[5\]](#page-40-7). Es kommt zu einer zusätzlichen Oberflächenkrümmung und einem erhöhten Brechungsindex des optischen Bauteils, was als thermischer

Linseneffekt bezeichnet wird. Als Folge verändert sich die Position des Fokuspunktes und der Fokus verrückt. Selbst die Resonatorspiegel des Laserresonators sind von diesem Phänomen betroffen [\[3\]](#page-40-8). Dieser Effekt wird weiter verstärkt, umso mehr Staub sich auf den optischen Bauteilen befindet, weswegen die Bauteile regelmäßig gesäubert sein sollten, um den Effekt zu minimieren [\[1\]](#page-40-9).

### <span id="page-20-0"></span>3 Experimenteller Aufbau und Versuchsablauf

Es soll gemessen werden, welcher der beiden optischen Bauteile, Linse und Retroreflektor, sich besser eignet um den Fokus eines Laserstrahls, der Verwendung als optische Dipolfalle finden soll, zu verschieben. Hierzu werden die Linse und der Retroreflektor jeweils auf den Linearverschiebetisch montiert und der sich bewegende Fokus mit einer CCD-Kamera abgebildet. Dies wird bei verschiedenen Laserleistungen durchgefuhrt, um den thermischen Linseneffekt zu beobachten. Aus den Bildern wird bestimmt, welches ¨ optische Bauteil es zu den kleinsten Verrückungen des Laserfokus führt.

#### <span id="page-20-1"></span>3.1 Der Versuchsaufbau

In Abbildung [3.1](#page-20-2) ist der Aufbau zur Messung der Linse und des Retroreflektors dargestellt. Der kollimierte Laserstrahl durchläuft zuerst ein  $\frac{\lambda}{2}$ -Wellenplättchen und einen Strahlteiler. Der reflektierte Teil des Strahls mündet in einen Strahlblocker, der transmittierte Teil durchläuft zwei Linsen, die ein Teleskop bilden. Nach dem Teleskop verdoppelt sich die Strahltaille des kollimierten Strahls. Wird die Linse auf dem Linearverschiebetisch gemessen, so wird der Strahl mithilfe eines Periskops und zwei Spiegeln ausgerichtet, sodass die optische Achse durch das Zentrum der Linse läuft und durch einen Strahlabschwächer auf die Kamera trifft. Beim Messen des Retroreflektors befindet sich die Linse vor dem Periskop, der den Laserstrahl auf die Höhe des Retroreflektors bringt.

<span id="page-20-2"></span>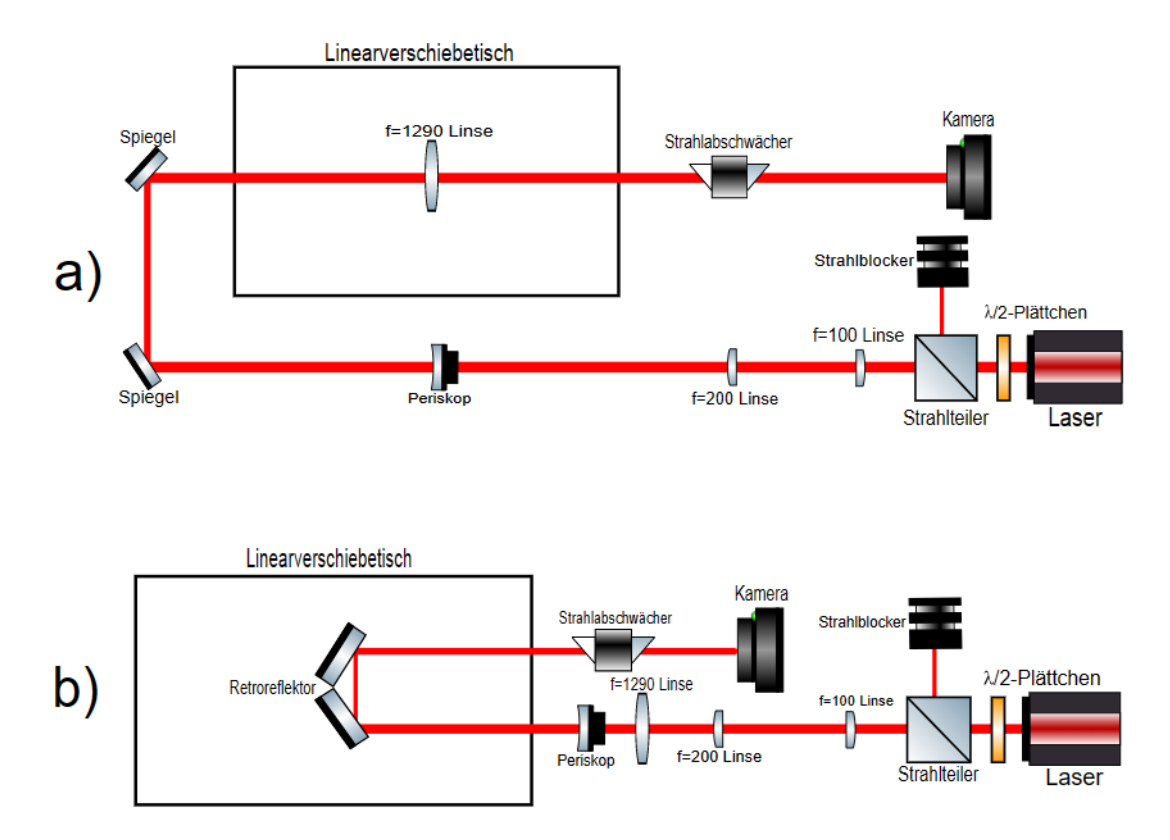

Abbildung 3.1: Illustration des Aufbaus zur Messung der Linse (a) und des Retroreflektors (b). Zum Fokussieren des Strahls in die Kamera wird eine  $f_3 = 1290$  mm Linse verwendet. Ein Teleskop mit  $f_1 =$ 100 mm und  $f_2 = 200$  mm Linsen dient zur Vergrößerung der Strahltaille des kollimierten Strahls. Der Strahlteiler und das  $\frac{\lambda}{2}$ -Wellenplättchen sowie der Strahlabschwächer dienen zum anpassen der Leistung.

#### <span id="page-21-0"></span>3.1.1 Spezifikationen des Lasers

Verwendet wird ein YLR-100-LP-WC Laser der Firma IPG Photonics, der einen linear polarisierten kollimierten Strahl der Wellenlänge  $\lambda = 1070 \,\text{nm}$  mit einer Strahltaille von  $\omega_0 = 2.5 \,\text{mm}$  und einer Leistung zwischen 2W und 100W erzeugen kann. Es gibt außerdem die Funktion einen Leitstrahl mit einer weitaus geringeren Leistung zu erzeugen, der beim Ausrichten der optischen Bauteile helfen soll. Neben dem Stromanschluss und dem Kühlwasserzufuhr besitzt der Laser drei weitere Anschlüsse - den analogen, digitalen und Interlock Input. Der Interlock dient zur Sicherheitsabfrage und verhindert das Verwenden des 1070 nm Lasers, solange keine Spannung am Interlock anliegt. Der digitale Input muss konstant mit einer Spannung von 1 V bedient werden um das Gerät einzuschalten und die graphische Oberfläche bedienen zu können. Am analogen Input kann eine Spannung zwischen 1 V und 10 V angelegt werden. Je nach angelegter Spannung ändert sich die Leistung des 1070 nm Lasers, angefangen bei  $P = 2.3 W$  bei  $1 \text{ V}$  bis hin zu  $P = 100 \text{ W}$  bei  $10 \text{ V}$ .

#### <span id="page-21-1"></span>3.1.2 Strahlteiler und Wellenplättchen

Ein  $\frac{\lambda}{2}$ -Wellenplättchen und Strahlteiler sind direkt vor dem Kollimator des Lasers positioniert, welche die Leistung des Lasers durch drehen des Wellenplättchens regulieren. Somit ist es sicherer, die optischen Bauteile auszurichten und den Strahl zur Verwendung eines Beamprofilers abzuschw¨achen.

#### <span id="page-21-2"></span>3.1.3 Das Linsensystem und Nutzen des Teleskops

Da bei der späteren Implementierung der optischen Dipilfalle zum Transport der Atome zwischen magnetooptischer Falle und Mikroskopkammer der Abstand zwischen dem Linearverschiebetisch und der Mikroskopkammer ca. 1,5 m betragen wird, wird zum Erzeugen der optischen Dipolfalle eine Linse mit einer Brennweite von  $f_3 = 1290$  mm verwendet. Mit der Verschiebbarkeit des Linerverschiebetischs zwischen  $\pm 200$  mm ist somit der Transport gewährleistet. Um eine möglichst hohe Potentialtiefe zu erreichen, wird ein Teleskop verwendet um die Strahltaille des kollimierten Strahls zu vergrößern, bevor es durch Linse  $f_3$  fokussiert wird. Nach Gl. [25](#page-11-1) vergrößern zwei Linsen im Abstand  $l = f_1 + f_2$  die Strahltaille eines kollimierten Strahls um

$$
w_0' = \frac{f_2}{f_1} w_0.
$$
\n(61)

Verwendet werden für das Teleskop Linsen mit den Brennweiten  $f_1 = 100 \,\text{mm}$  und  $f_2 = 200 \,\text{mm}$  im Abstand von 30 cm. Die Strahltaille des Lasers verdoppelt sich und die neue theoretische Strahltaille beträgt  $\omega'_0 = 10$  mm. Die theoretische Strahltaille der optischen Dipolfalle nach der  $f_3 = 1290$  mm Linse beträgt

$$
w_0'' = \frac{1070 \,\text{nm}}{\pi \cdot 10 \,\text{mm}} \cdot 1290 \,\text{mm} \approx 44 \,\text{\mu m}.\tag{62}
$$

Mithilfe eines Beamprofilers wird die Strahltaille zur Verifizierung nachgemessen. Anhand des Beamprofilers erhält man eine Strahltaille von

$$
w''_{0,B} \approx 57 \,\mathrm{mm}.\tag{63}
$$

Über Gl. [55](#page-17-1) lässt sich die Potentialtiefe des Lasers berechnen. Mit einer maximalen Leistung von  $P_0 =$ 100 W, einer Polarisierbarkeit von  $\alpha_{1070} = 167$  a.u. [\[8\]](#page-40-10) und einer minimalen Strahltaille von  $\omega''_0 = 57$  µm ergibt sich eine maximale Potentialtiefe von

$$
U_0 = \frac{167 \,\mathrm{a.u.} \cdot 100 \,\mathrm{W}}{\epsilon_0 \pi c \cdot (57 \,\mathrm{µm})^2} \approx 736 \,\mathrm{µK}.\tag{64}
$$

#### <span id="page-22-0"></span>3.1.4 Bedienung der CCD-Kamera

Die CCD-Kamera, FLIR Blackfly S BFS-U3-120S4M, hat eine Auflösung von 4000 x 3000 Pixeln mit jeweiliger Pixelgröße von 1,85 µm und eine Framerate von 31 Hz. Ihre Leistungstoleranz von 10  $\frac{\text{kW}}{\text{cm}^2}$ darf nicht überschritten werden. Da der Laserstrahl einen Radius von 57 µm besitzt und eine Leistung von bis zu  $100\,\rm{W}$ erreichen kann, was einer Leistung pro Fläche von  $\,\rm{980}\frac{\rm{kW}}{\rm{cm}^2}$ entspricht, wird ein Strahlabschwächer vor der Kamera benötigt.

#### <span id="page-22-1"></span>3.1.5 Funktionsweise des Strahlabschwächers

Um die Auswirkungen des thermischen Linseneffekts an den optischen Bauteilen zu beobachten und die Leistung des Strahls kurz vor der CCD-Kamera zu minimieren, wird ein Strahlabschwächer in die optische Achse zwischen Linearverschiebetisch und Kamera gesetzt. Dieser besteht aus einem Strahlblocker mit Durchgangsloch und einem abnehmbaren Prisma, in dessen rechtwinklig zueinander stehenden Oberflächen zwei teildurchlässige Spiegel eingebaut sind. Durch die Spiegel wird ein Teil der Strahlleistung in den Strahlblocker hinein reflektiert und ein Teil wieder hinaus transmittiert. Die beiden Spiegel haben eine Transmissionsrate von < 1 % und werden so gewählt, dass die Leistung um den Faktor 10<sup>-6</sup> sinkt. In Abbildung [3.2](#page-22-2) ist eine Demonstration der Strahlausbreitung durch das Prisma abgebildet.

<span id="page-22-2"></span>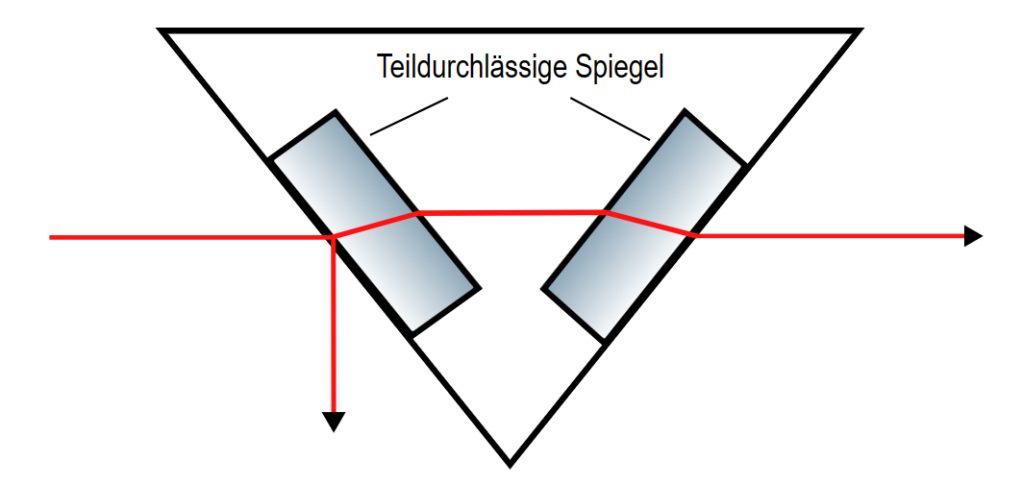

Abbildung 3.2: Darstellung des entnehmbaren Prismas des Strahlabschw¨achers. Es werden zwei teildurchlässige Spiegel benötigt, da die Position der optischen Achse durch einen teildurchlässigen Spiegel verschoben wird.

#### <span id="page-23-0"></span>3.2 Bedienung des Linearverschiebetischs von Aerotech

die verwendete  $f_3 = 1290$  mm Linse und der Retroreflektor werden zum verschieben des Fokus durch den Linearverschiebetisch ABL1500 der Firma Aerotech (Abbildung [3.3\)](#page-23-2) transportiert. Um Reibungen und Vibrationen des Tisches zu minimieren, ist der Linearverschiebetisch luftgelagert. Er kann einen Weg von bis zu 400 mm zurücklegen, eine Geschwindigkeit von bis zu $2\,\frac{\text{m}}{\text{s}}$ erreichen und auf diese mit einer maximalen Beschleunigung von 2g beschleunigen.

<span id="page-23-2"></span>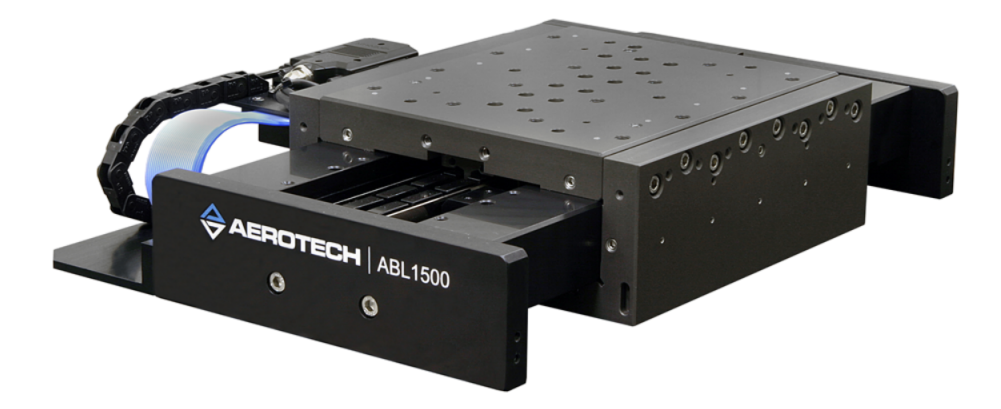

Abbildung 3.3: Linearverschiebetisch Modell ABL 1500 von Aerotech [\[4\]](#page-40-11).

<span id="page-23-3"></span>Der Lineaverschiebetisch wird über das Steuerungsgerät Namens Ensemble HLe (Abbildung [3.4\)](#page-23-3), ebenfalls von Aerotech, gesteuert. Um den Linearverschiebetisch zu bedienen, wird das Steuerungsgerät uber ein Ethernet-Kabel an einem Computer verbunden und über Bedienungssoftware befehligt. Befehle werden in der firmeneigenen Programmiersprache Aerobasic verfasst und angewendet.

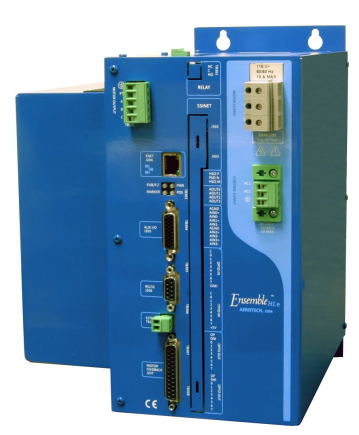

Abbildung 3.4: Steuerungsgerät Modell Ensemble HLe von Aerotech [\[4\]](#page-40-11).

#### <span id="page-23-1"></span>3.2.1 Aerobasic Programm und Ensemble IDE

In Abbildung [3.5](#page-24-0) ist die Integrierte Entwicklungsumgebung (IDE) "Ensemble Motion Composer" des Aerotech Ensemble HLe Steuerungsgeräts zu sehen. Über die Tastenfelder oberhalb der Befehlseingabe kann der Linearverschiebetisch manuell bedient werden. Durch den " Home"-Knopf wird der Linearverschiebetisch zur Ausgangsposition gebracht, welche sich bei Werkseinstellung in der Mitte der Schiene befindet.

Über die Pfeiltasten lässt sich der Tisch vor und zurück bewegen, über "Jog" ist die Geschwindigkeit der manuellen Steuerung einstellbar. Die Position und Geschwindigkeit des Tischs lässt sich jederzeit ablesen. Das in der Befehlseingabe geschriebene Programm wird zur Erzeugung der Trajektorie des Tischs während des Messvorgangs verwendet. In Tabelle [3.1](#page-25-1) werden die Befehle erklärt.

<span id="page-24-0"></span>

|                     | Ensemble Motion Composer (5.06.001) - Aerotech, Inc.         |                   |                           |                                       |                           |                          | σ            | $\times$                 |
|---------------------|--------------------------------------------------------------|-------------------|---------------------------|---------------------------------------|---------------------------|--------------------------|--------------|--------------------------|
|                     | File Edit View Controller Build Debug Diagnostics Tools Help |                   |                           |                                       |                           |                          |              |                          |
|                     |                                                              |                   |                           |                                       |                           |                          |              |                          |
| <b>Axis Manager</b> |                                                              |                   |                           |                                       |                           |                          |              | $-4x$                    |
| $-611035 - 1 - 1$   |                                                              |                   |                           |                                       |                           |                          |              |                          |
| $\bullet$           | Execute Command:                                             |                   |                           |                                       |                           |                          | $\checkmark$ | $\rightarrow$            |
| Control             | Status                                                       | Jog               | Program Position Feedback |                                       | <b>Velocity Feedback</b>  |                          |              |                          |
| x                   | $\sim$ $\sim$<br>Homed<br>нс                                 | <b>Speed: 125</b> | $-0.000002$ <sub>mm</sub> |                                       |                           | $-0.000054$ mm/sec       |              |                          |
| Task <sub>1</sub>   | Task 2   Task 3   Task 4<br><b>Auxiliary Task</b>            |                   |                           |                                       | <b>Diagnostic Display</b> |                          |              | $-9$ $\times$            |
|                     | retroref_20cm.ab retroref_40cm.ab*                           |                   |                           | $\bullet$ 4 $\triangleright$ <b>x</b> | Controller I/O            |                          |              | 4 ×                      |
| $\mathbf{1}$        | ENABLE X                                                     |                   |                           |                                       | Property                  | $\mathbf{x}$             |              | $\overline{\phantom{a}}$ |
| $\overline{2}$      | HOME X                                                       |                   |                           |                                       | Position Command          | 0 <sub>cmt</sub>         |              | $\vee$                   |
| $\mathbf{3}$<br>4   | <b>SCURVE 50</b><br>RAMP RATE 375                            |                   |                           |                                       | Axis I/O                  |                          |              | 4 ×                      |
|                     | LINEAR X -196 F 100                                          |                   |                           |                                       | Property                  | $\mathbf{x}$             |              | $\land$                  |
| 6                   | DWELL 1                                                      |                   |                           |                                       | CW Limit Input Level      | Lo                       |              | $\vee$                   |
| 7<br>R              | LINEAR X 392 F 500                                           |                   |                           |                                       | <b>Axis Fault</b>         |                          |              | 9 ×                      |
|                     |                                                              |                   |                           |                                       | Property                  | $\mathbf{x}$             |              | $\land$                  |
|                     |                                                              |                   |                           |                                       | Position Error Fault      | <b>No</b>                |              | $\vee$                   |
|                     |                                                              |                   |                           |                                       | <b>Axis Status</b>        |                          |              | 9 X                      |
|                     |                                                              |                   |                           |                                       | Property                  | x                        |              | $\overline{a}$           |
|                     |                                                              |                   |                           |                                       | <b>CWLimtActive</b>       | No                       |              | $\checkmark$             |
| <b>Error List</b>   |                                                              |                   |                           |                                       |                           |                          |              | $-9$ X                   |
| File                | Line<br>Type                                                 | Message           |                           |                                       |                           |                          |              |                          |
|                     | Output   Watch   Task List   Axis I/O   Register Manager     |                   |                           |                                       |                           |                          |              |                          |
| Connected           | Ready                                                        |                   |                           |                                       |                           | Task 1 - ProgramComplete |              |                          |

Abbildung 3.5: Der Aerotech Motion Composer. Hier können Programme in der Programmiersprache AeroBasic verfasst und angewendet werden.

<span id="page-25-1"></span>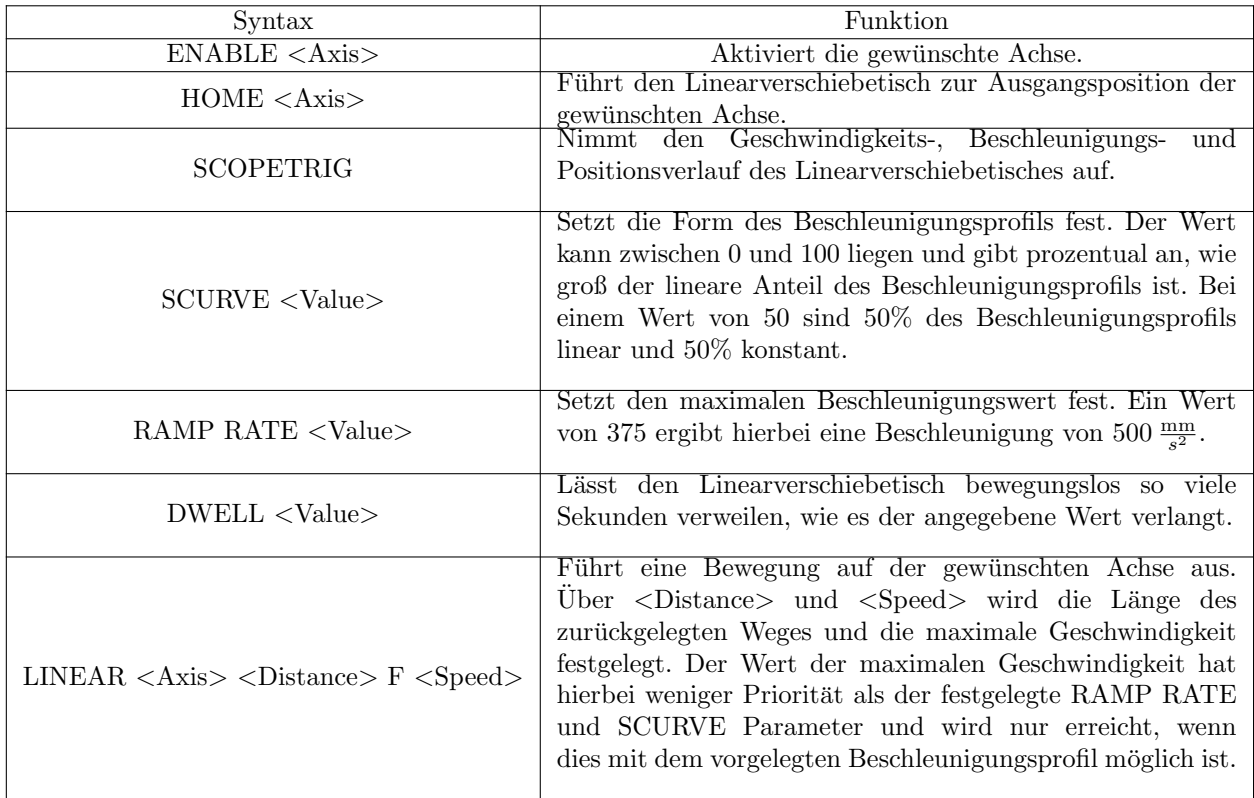

Tabelle 3.1: Beschreibung der wichtigsten Befehle der AeroBasic Programmiersprache.

#### <span id="page-25-0"></span>3.2.2 Darstellung der Trajektorie - Ensemble Digital Scope

Der aufgenommene Geschwindigkeits-, Beschleunigungs- und Positionsverlauf wird im zugehörigen Programm Ensemble Digital Scope verarbeitet und geplottet. Fur das in der IDE dargestellte Programm ¨ ergibt sich der in Abbildung [3.6](#page-26-1) gezeigte Bewegungsverlauf. Die maximale Geschwindigkeit ist so hoch gewählt, dass die Beschleunigung innerhalb des zurückgelegten Weges die Geschwindigkeit nicht erreichen kann und der Übergang zwischen positiv maximaler und negativ maximaler Beschleunigung ununterbrochen linear verläuft. Der zurückgelegte Weg läuft von  $-196$  mm bis  $+196$  mm, da die Sicherheitseinstellung der IDE den Linearverschiebetisch beim überschreiten von  $\pm 196$  mm stoppt, um Kollisionen mit den Schienenenden zu vermeiden.

<span id="page-26-1"></span>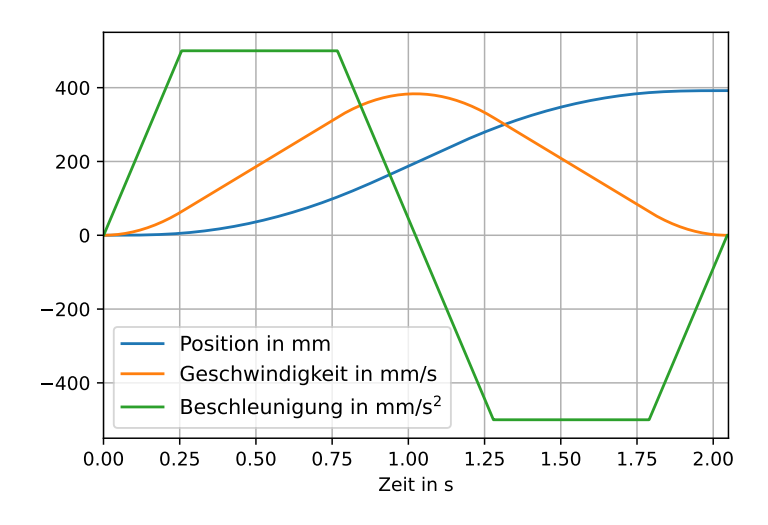

Abbildung 3.6: Das Positions-, Geschwindigkeits- und Beschleunigungsprofil des in Abbildung [3.5](#page-24-0) gezeigten Programms. Die Maximale Beschleunigung beträgt 500  $\frac{\text{mm}}{\text{s}^2}$ und die Maximale Geschwindigkeit  $383 \frac{\text{mm}}{\text{s}}$ .

### <span id="page-26-0"></span>3.3 Messablauf

Die Linse wird über den Linearverschiebetisch in kurzen Zeitabständen von maximal 5 Sekunden wiederholt uber die festgelegte Entfernung in die selbe Richtung transportiert. Die CCD-Kamera ist so ¨ positioniert, dass der Fokuspunkt der optischen Dipolfalle auf dem Bild sichtbar ist, w¨ahrend sich die Linse im Zentrum des Linearverschiebetisches befindet. Die Linse bewegt sich in einer Zeitspanne von knapp über zwei Sekunden. Da die Bilderfassung manuell gestartet werden muss, wird die Aufnahmezeit großzügig auf 3000 ms gestellt. Mit einer Framerate der Kamera von 31 Hz entstehen während dem Messvorgang um die 100 Bilder. Zu jeder Leistung werden 3 Messungen aufgenommen, sowohl bei Bewegen des Linearverschiebetischs, als auch bei im Zentrum des Linearverschiebetischs ruhender Linse. Diese Messung wird auch für den auf dem Linearverschiebetisch montierten Retroreflektor durchgeführt.

### <span id="page-27-0"></span>4 Stabilität der Fokusposition

Um eine Aussage über die Stabilität des Laserprofils mithilfe der aufgenommenen Bilder zu treffen, wird zu jedem aufgenommenen Bild das Massezentrum des Laserprofils errechnet. Aus den Massezentren jedes aufgenommenen Laserprofils wird dann die Standardabweichung, die den durchschnittlichen Abstand zur optischen Achse angibt, die größte zu erwartende Abweichung der Massenzentren und die Wiederholbarkeit des Fokustransports berechnet. Die Wiederholbarkeit wird darin gemessen, wie weit die Massezentren zu Beginn jeder Messung zu den Massezentren der vorherigen Messungen entfernt sind.

#### <span id="page-27-1"></span>4.1 Berechnung des Massezentrums des Laserprofils

Berechnungen und Plots werden mithilfe der Programmiersprache Python ausgeführt. Die Auswertung der Massezentren wird mithilfe des Codes [4.1](#page-27-2) erreicht. Die Bilder jeder der drei Messreihen werden in Ordnern, die nach "measurement<Zahl>" benannt sind, gespeichert. Das Programm durchläuft jeden Ordner und berechnet zu jedem Bild innerhalb des Ordners ein Massezentrum. Dies wird erziehlt, indem wie in Zeile 17 zu sehen, das eingelesene Bild in eine Matrix konvertiert wird. Jeder Matrixeintrag wird besetzt mit dem Intensitätswert des zugehörigen Bildpixels. In Zeile 19 wird das "ndimage" Paket verwendet, um das Massezentrum der Matrix zu berechnen. Zeile 24-27 visualisieren die errechneten Massezentren in einem Plot (Abbildung [4.1\)](#page-28-0).

```
1 from PIL import Image
2 import os
3 from numpy import asarray
4 from numpy import where
5 from scipy import ndimage
6 import glob
 7
8 i = 0
9 cx_list_ges = [[] , [] , []10 cy_list_ges = [[], [], []]11 \text{ t\_ges} = [\text{[]}, \text{[]}, \text{[]}]12
13 for directory in glob.glob('C:/Users/Giuseppe/Directory/path/measurement*/'):
x = 015 for file in os. listdir (directory):
16 image = Image.open (directory+file)
17 data = asarray (image) #Matrix conversion
18 data2 = where (data <2, 0, data)# added treshold
19 CoM = ndimage . center_of_mass ( data2 )#CoM calculation
20 cx_list_ges [i ]. append ( CoM [1]*1.85) # pixel size 1 ,85 microns
21 cy_list_ges [i ]. append ( CoM [0]*1.85)
22 t_ges [i]. append (x * 0.032258) #31 fps
23 # CoM plot into image
24 plt.plot (CoM[1], CoM[0], marker='.', color="red")
25 plt.title (x)
```
<span id="page-28-0"></span>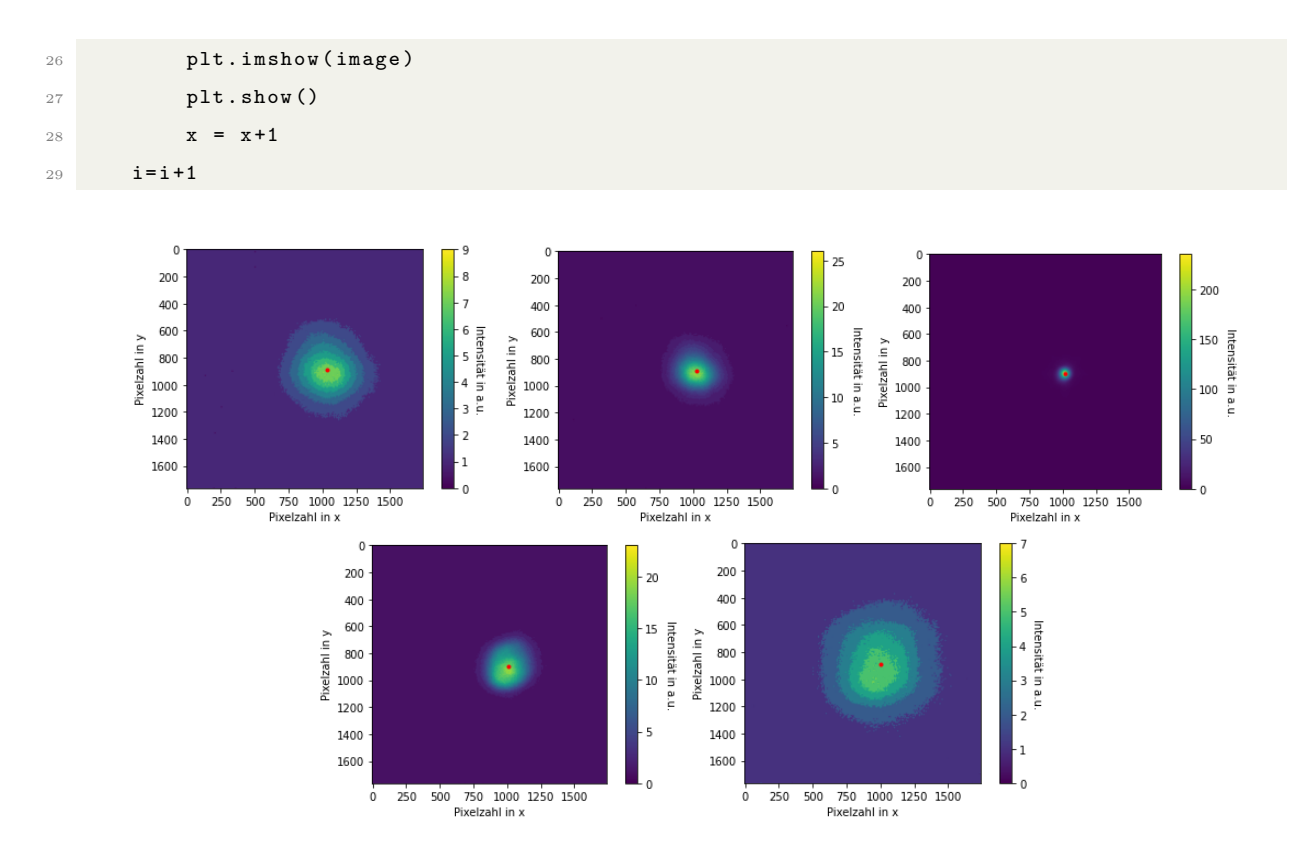

Abbildung 4.1: Zu sehen sind mit der CCD-Kamera aufgenommenen Bilder des Laserprofils, w¨ahrend die Linse auf dem Linearverschiebetisch transportiert wird. Die Massezentren jedes Bildes (Rot) werden berechnet und in das Bild geplottet. Die Position wird in Pixelzahlen angegeben, die Größe eines Pixels beträgt 1,85 µm. Die Bilder sind in chronologischer Reihenfolge angeordnet, das erste Bild beschreibt den Beginn der Messung und das letzte Bild das Ende. In der Mitte der Messung befindet sich der Fokus des Lasers auf der Kamera.

Fotografiert man den Strahlverlauf der sich bewegenden Linse bei einer Leistung von 2,3W und plottet die x- und y-Komponenten der errechneten Massezentren über die Zeit, so erhält man einen Graphen wie in Abbildung [4.2.](#page-29-1) Zu sehen ist ein sich langsam ändernder Verlauf des Massezentrums neben mehreren sehr kleinen Verrückungen, die im weiteren als Rauschen bezeichnet werden. Für diesen Verlauf ist der Astigmatismus verantwortlich, der durch die imperfekte Ausrichtung der Linse oder des Retroreflektors auf dem Linearverschiebetisch entsteht und beim Transport des Fokuspunkts zu langsamen Verschiebungen der optischen Achse führt. Zu sehen ist der Astigmatismus auch in den Bildern vor und nach dem Fokus in Abbildung [4.1.](#page-28-0) Vor dem Fokus ist das Laserprofil in x-Richtung oval gekrümmt, nach dem Fokus ist die ovale Krümmung in  $y$ -Richtung, also um  $90^\circ$  gedreht zu beobachten.

<span id="page-29-1"></span>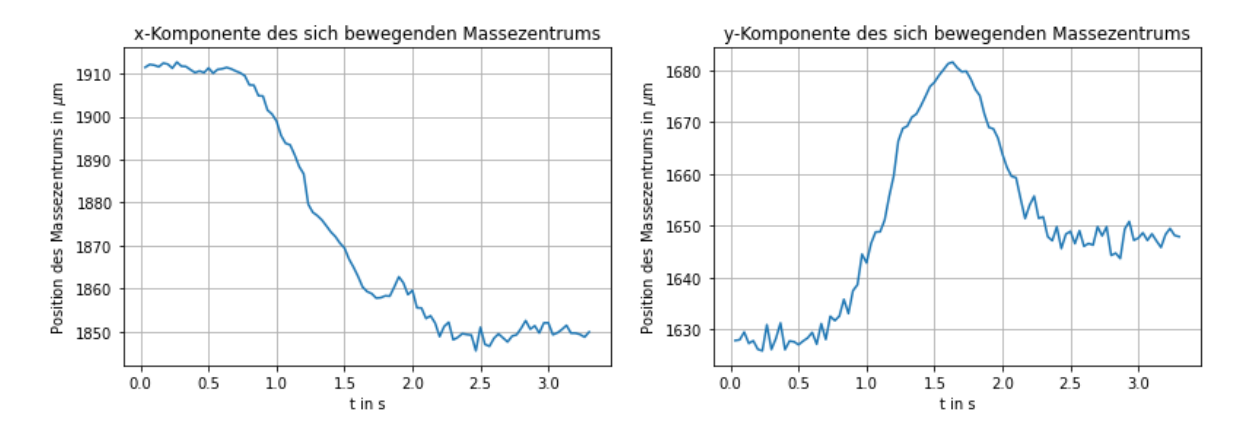

Abbildung 4.2: Die errechneten Massenzentren aus jedem Bild werden in ihre  $x$ - und  $y$ - Komponenten aufgeteilt und geplottet.

#### <span id="page-29-0"></span>4.2 Anwendung und Erklärung des Savitzky-Golay-Filters

Die langsamen Verschiebungen des Massezentrums werden nicht durch den thermischen Linseneffekt oder die Vibrationen des Linearverschiebetischs hervorgerufen, sondern entstehen durch den Astigmatismus und verfälschen somit die Rauschmessungen. Sie spielen sich auf einer Größe von nur wenigen µm ab, es ist also kaum möglich über Ausrichten der Spiegel im Messaufbau diese Verschiebungen zu verhindern. Eine elegante mathematische L¨osung zum Entfernen dieser Bewegungen aus den Messreihen ist die Verwendung eines Signalverarbeitungsfilters. Dieses soll das Rauschen filtern und nur die langsamen Bewegungen beibehalten, um dann die Differenz zwischen Messung und gefiltertem Signal zu bilden und somit das Rauschen separat betrachten zu können. Als Filtermethode wird das Savitzky-Golay-Filter verwendet, da es die Form des Signals im Gegensatz zu anderen Signalverarbeitungsfiltern nicht zu sehr beeinflusst. Bei Verwendung des Filters werden die Messwerte durch eine polynomiale Regression einstellbaren Grades über eine variable Anzahl von Stützstellen gebildet und für diese Stützstellen geglättete Werte bestimmt. Eine Demonstration des Savitzky-Golay-Filters zu den Messwerten aus Abbildung [4.2](#page-29-1) ist in Abbildung [4.3](#page-29-2) zu sehen.

<span id="page-29-2"></span>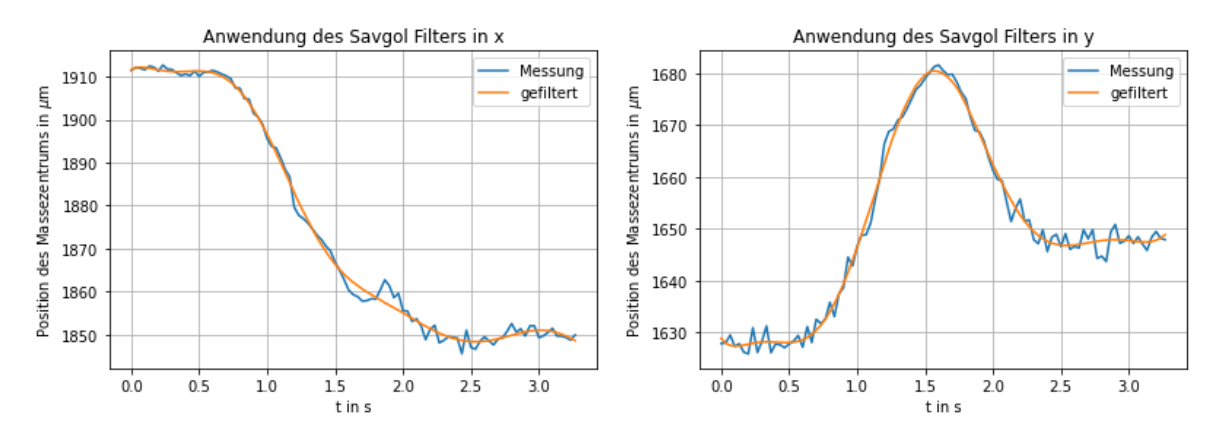

Abbildung 4.3: Das Savitzky-Golay-Filter wird auf die Messwerte in Abbildung [4.2](#page-29-1) angewendet. Es wird ein Polynom 7. Grades verwendet, so wie 75 Stützstellen für x-Komponenten und 65 Stützstellen für die y-Komponenten.

Das Rauschen der Messreihe, also die Differenz zwischen ungefiltertem und gefiltertem Signal ist in Abbildung [4.4](#page-30-2) zu sehen. Mithilfe des Rauschens lassen sich nun Aussagen uber die Effizienz der beiden ¨ Optischen Bauteile erziehlen.

<span id="page-30-2"></span>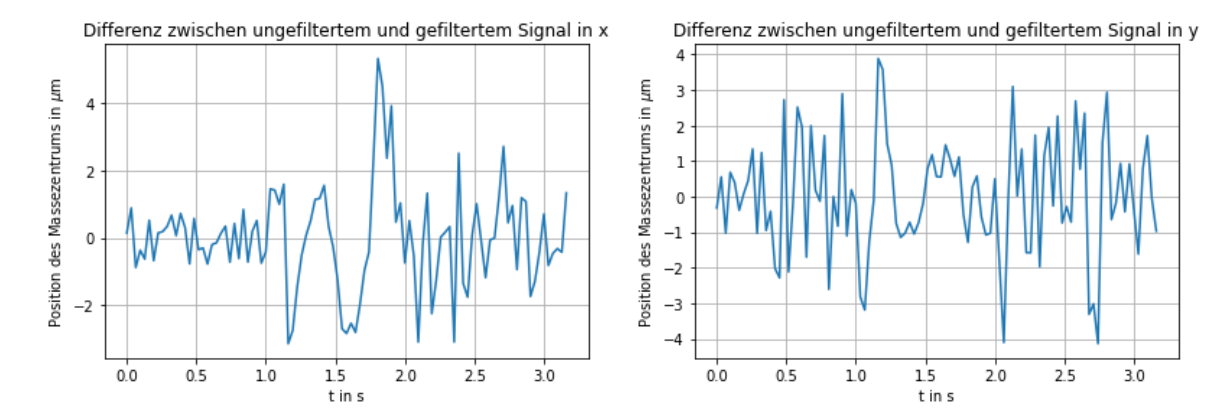

Abbildung 4.4: Das herausgefilterte Rauschen wird errechnet und fur die Komponenten geplottet. ¨

#### <span id="page-30-0"></span>4.3 Linse und Retroreflektor im Vergleich

Die beiden optischen Bauteile werden bei ruhendem und bewegtem Linearverschiebetisch darauf untersucht, wie hoch die Standardabweichung des Rauschens ist und wie groß die Differenz zwischen Messwerten maximal werden kann. Über die Standardabweichung lässt sich vergleichen, wie sehr sich das Massezentrum im Schnitt bewegt. Die größte Differenz der Messwerte gibt an, was für eine Abweichung des Fokuspunkts man während dem Transport der Atome von der optischen Dipolfalle maximal erwarten kann. Beim Messen des bewegten Fokus werden außerdem die Startpositionen der Massezentren jeder Messung miteinander verglichen, um die optischen Bauteile auf ihre Wiederholbarkeit zu prufen. Die Messungen ¨ werden zur Berücksichtigung des thermischen Linseneffekts zu den Leistungen 2,3W, 23W, 55W, 75W und 100 W durchgeführt.

#### <span id="page-30-1"></span>4.3.1 Ruhender Linearverschiebetisch - Eine Analyse der Stabilität des Lasers

Es werden zu jeder Leistung je 3 Messungen bei Verwendung der Linse und des Retroreflektors durchgeführt. Die Messdauer beträgt  $t = 3$ s und die CCD-Kamera ist so positioniert, dass sie den Fokus des Lasers aufnimmt. Die Standardabweichungen des Rauschens auf beiden Achsen zu unterschiedlichen Lei-stungen ist in den Graphen in Abbildung [4.5](#page-31-0) zu sehen. Jeder Messwert ist mit Fehlerbalken der Größe  $1.85 \,\mathrm{µm}$  versehen, die der Größe eines Kamerapixels entspricht.

<span id="page-31-0"></span>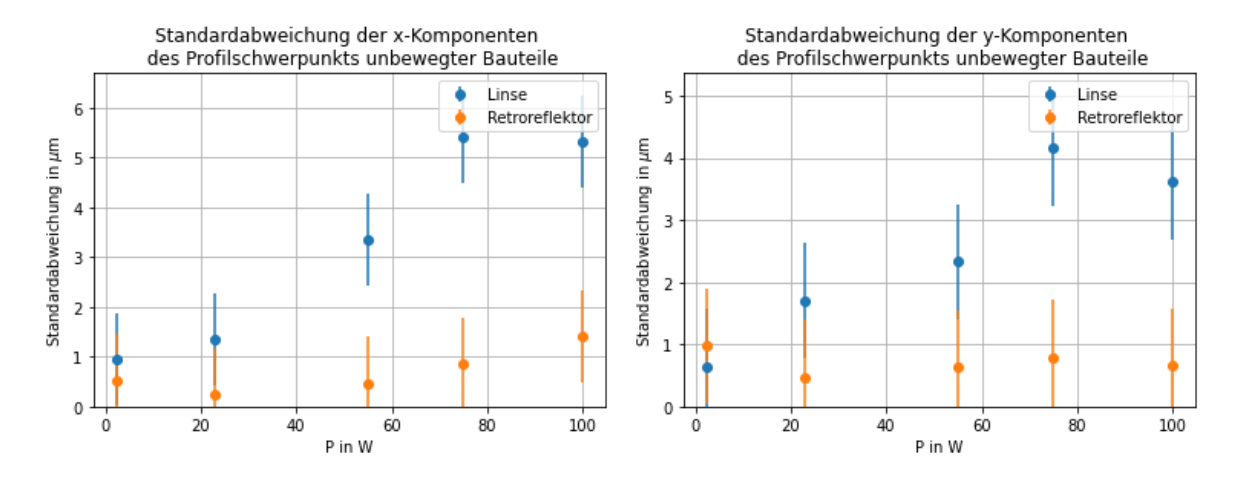

Abbildung 4.5: Zu sehen sind die errechneten Standardabweichungen der extrahierten Rauschmessungen jeder Leistung bei ruhendem Linearverschiebetisch.

Während die Standardabweichung bei Verwendung der Linse in Abhängigkeit der Leistung steigt, bleibt die Standardabweichung bei Verwendung des Retroreflektors mit Berucksichtigung der Fehlerbalken ¨ konstant. Durch die niedrigeren Werte der Standardabweichung bei Verwendung des Retroreflektors lässt sich schlussfolgern, dass der Retroreflektor die Stabilität des Lasers verbessert, während die Stabilität bei Verwendung der Linse schlechter ausfällt. Beachtet man wie in Abbildung [2.3](#page-14-1) dargestellt die Auswirkung des Retroreflektors auf die Trajektorie des Laserstrahls, so lässt sich durch die eindeutige Verbesserung der Stabilität des Lasers durch Verwendung des Retroreflektors vermuten, dass nur angulare Verschiebungen stattfinden, die sich mit Erhöhung der Leistung verstärken. Wirklich interessant ist jedoch nicht die Standardabweichung, sondern die maximal mögliche Abweichung der optischen Dipolfalle orthogonal zur optischen Achse (Abbildung [4.6\)](#page-31-1).

<span id="page-31-1"></span>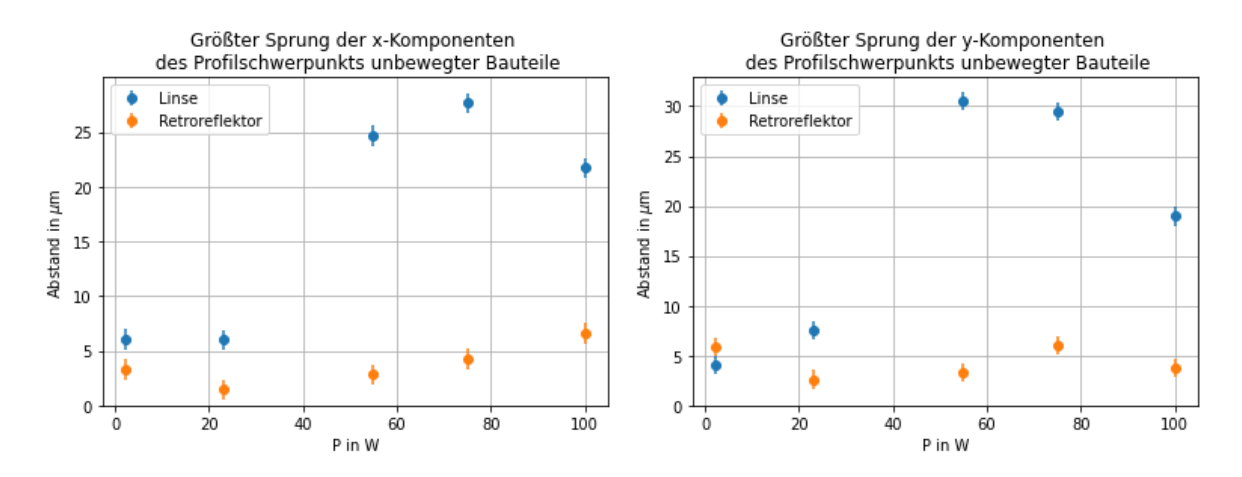

Abbildung 4.6: Abgebildet ist die größte mögliche Abweichung zwischen Positionen des Massezentrums, errechnet durch die Differenz zwischen maximalen und minimalen Messwert der Rauschmessung des ruhenden Fokus. Gemessen wurde über seine Zeit von  $t = 3$ s.

Während die maximal möglichen Abweichungen in sowohl der Linsen- als auch der Retroreflektormessung bei niedrigen Leistungen gering bleiben, steigen bei Verwendung der Linse die maximal möglichen Abweichungen über die Hälfte der Strahltaille der optischen Dipolfalle. Die Dysprosium Atome innerhalb der optischen Dipolfalle können sich äußerstenfalls um

$$
\mathbf{r}_{\text{Spring}} = \begin{pmatrix} x_{\text{Spring}} \\ y_{\text{Spring}} \end{pmatrix} \tag{65}
$$

vom Zentrum der Dipolfalle verschieben. Nach Gl. [60](#page-18-3) heizen sich die Atome dabei um

$$
\Delta T = \frac{m\omega_{\rho}^2 |\mathbf{r}_{\text{max}}|^2}{2k_{\text{B}}} = \frac{1}{2} \cdot \frac{4 \cdot 16,93 \,\text{µK}}{(57 \,\text{µm})^2} \cdot (7,24 \,\text{µm})^2 = 0,55 \,\text{µK}
$$
\n(66)

auf. Um Verluste der eingefangenen Dysprosium Atome zu verhindern, mussen die Atome beim einfangen ¨ in der optischen Dipolfalle kühler sein als die Differenz zwischen Potentialtiefe und Erwärmung durch Oszillation beträgt. In Tabelle [4.1](#page-32-1) sind die äußerstenfalls auftretenden Temperaturunterschiede durch atomare Erwärmung und Potentialtiefen in Abhängigkeit der Leistung dargestellt. Wie man sieht, würden sich die Dysprosium Atome beim Verwenden der Linse auf dem Linearverschiebetisch in eine höhere Temperatur aufwärmen als das Potential tief ist, und somit die optische Dipolfalle verlassen. Beim Retroreflektor hingegen bleibt die Erwärmung immer mindestens eine Größenordnung kleiner als die Tiefe des Potentials.

<span id="page-32-1"></span>Tabelle 4.1: Eingetragen sind die errechneten Erwärmungen und deren Größtfehler potentieller eingefangener Dysprosium-Atome im äußersten Fall durch rapide Bewegung des Massezentrums der optischen Dipolfalle, sowie die maximale Potentialtiefe bei unbewegtem Linearverschiebetisch. Der Größtfehler wird errechnet durch Größtfehlerrechnung, mit  $\Delta r = 0,925 \,\mu \text{m}$  der halben Pixelgröße.

| $P$ in W | $\Delta T$ Linse in $\mu$ K | $\Delta T$ Retroreflektor in $\mu$ K | $U_0$ in $\mu$ K |
|----------|-----------------------------|--------------------------------------|------------------|
| 2.3      | $0.55 \pm 0.14$             | $0.47 \pm 0.13$                      | 16.93            |
| 23       | $9,68 \pm 1,86$             | $0.92 \pm 0.57$                      | 169,31           |
|          |                             |                                      |                  |
| 55       | $383,22 \pm 18,07$          | $4.58 \pm 1.98$                      | 404,86           |
| 75       | $555,55 \pm 25,42$          | $18,41 \pm 4,62$                     | 552,08           |
| 100      | $376,63 \pm 24,16$          | $26,13 \pm 6,36$                     | 736,11           |

#### <span id="page-32-0"></span>4.3.2 Auswirkungen des bewegten Fokus auf das Rauschen

Wichtig ist es auch zu untersuchen, wie sich die Bewegung des Fokus auf das Rauschen der optischen Dipolfalle auswirkt. Für die Bewegung der Linse wird das Beschleunigungsprofil aus Abbildung [3.6](#page-26-1) ver-wendet. Über Gl. [59](#page-18-4) lässt sich die Erwärmung der Dysprosium-Atome während des Transports errechnen. Mit dem verwendeten Linsensystem ergibt sich eine axiale Fallenfrequenz von

$$
\omega_z = \sqrt{\frac{2 \cdot 736 \,\mu\text{K} \cdot k_\text{B}}{162.5 \,\text{u} \cdot (9.53 \,\text{mm})^2}} = 28.78 \,\text{Hz}.\tag{67}
$$

Um die Oszillationsamplitude zu erhalten, muss das Beschleunigungsprofil des Linearverschiebetischs fouriertransformiert und die axiale Fallenfrequenz in die Transformation eingesetzt werden

$$
z_{\text{max}} = \frac{|\mathcal{F}[a(t)](28,78 \text{ Hz})|}{28,78 \text{ Hz}} = 281 \text{ µm}.
$$
 (68)

Da die Oszillationsfrequenz so gering ist, erwärmen sich die Atome nur um

$$
\Delta T = \frac{m_{\text{Dy}}\omega_z^2 z_{\text{max}}^2}{2k_\text{B}} = 0.64 \,\text{\mu K}.\tag{69}
$$

Da der Laser durch Verwendung des Retroreflektors verglichen mit der Linse den doppelten Weg zurucklegt, ¨ muss der Retroreflektor nur die Hälfte des zurückgelegten Weges der Linse bewegt werden. Das selbe Profil wird also für  $s = 200$  mm Weglänge beim messen des Retroreflektors verwendet. Mit Berücksichtigung des neuen Beschleunigungsprofils ergibt sich eine neue Oszillationsamplitude  $z_{\text{max}} = 346 \,\text{\mu m}$  und einen Temperaturanstieg von  $\Delta T = 0.97 \,\mu\text{K}$  bei Verwenden des Retroreflektors. Es werden zu jeder Leistung 3 Messreihen in einem Zeitabstand von 5 Sekunden zwischen jeder Messreihe aufgenommen, um auch die Wiederholbarkeit des Transports der Atome zu prüfen. Diese wird geprüft, in dem die Startpositionen jeder Messreihe miteinander verglichen und die größte Differenz zwischen den Startpositionen gebildet wird. Die Graphen zur Wiederholbarkeit der Linse und des Retroreflektors sind in Abbildung [4.7](#page-33-0) zu sehen. Die Fehlerbalken sind um die Standardabweichungen aus Abbildung [4.5](#page-31-0) erweitert.

<span id="page-33-0"></span>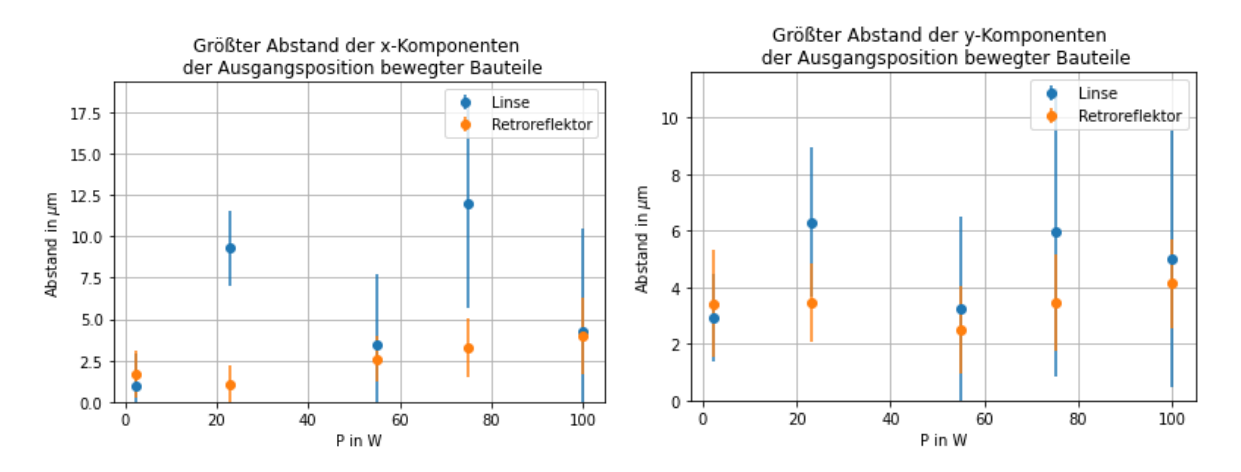

Abbildung 4.7: Der größte Abstand zwischen den Ausgangspositionen des Massezentrums zu Beginn jeder Messung gibt Aussage uber die Wiederholbarkeit des Transports. ¨

Beachtet man die Fehlerbalken, so lässt sich keine signifikante Aussage über die Wiederholbarkeit des Transports treffen, die nicht schon bei der Messung in Abbildung [4.5](#page-31-0) gemacht werden kann. Der größte Abstand zwischen den Ausgangspositionen entspricht bis auf eine Ausnahme nämlich ungefähr der Standardabweichung des Rauschens ruhender Bauteile. Die Standardabweichung des Rauschens be-wegter Bauteile (Abbildung [4.8\)](#page-34-0) ist für die Linse etwas höher, jedoch im Rahmen der Fehlerbalken des Retroreflektors. Die gemessenen Standardabweichungen bei Bewegung des Fokus fallen zwar kleiner aus als bei ruhendem Fokus, jedoch ist zu beachten, dass Messergebnisse zwischen ruhendem und bewegtem Fokus aufgrund der Verwendung des Savitzky-Golay-Filters nicht direkt vergleichbar sind. Für die Standardabweichung der x-Komponenten lässt sich wieder eine Abhängigkeit zur Leistung bei Verwendung der Linse aufgrund des thermischen Linseneffekts verzeichnen, w¨ahrend der Retroreflektor eine konstante Stabilität unabhängig der Leistung bietet. Interessant ist die Beobachtung der y-Komponente. Der Retroreflektor besitzt hier eine deutlich höhere Standardabweichung verglichen zur  $x$ -Komponente, was auf die Eigenschaften des Linearverschiebetisches zurückzuführen sein können. Da auf der vertikalen Achse die Schwerkraft gegen die Luftdrucklagerung des Linearverschiebetisches ankämpft, kann dies eine höhere Destabilisierung im Vergleich zur horizontalen Achse erklären. Eine weitere Begründung ist wieder auf den Astigmatismus der Linsenausrichtung zurückzuführen, durch die die Achsen sich asymmetrisch zueinander verhalten.

<span id="page-34-0"></span>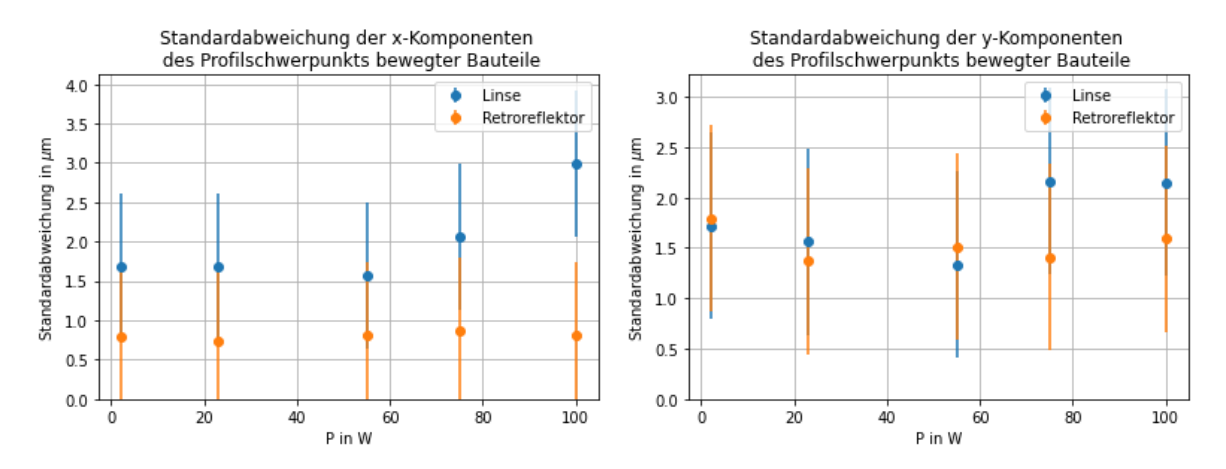

Abbildung 4.8: Die Graphen zeigen die errechneten Standardabweichungen der Rauschmessungen des bewegten Linearverschiebetischs. Eine Leistungsabhängigkeit lässt sich nicht beobachten.

Die maximal mögliche Abweichung (Abbildung [4.9\)](#page-34-1) bleibt für die  $x$ -Komponenten des Retroreflektors annähernd konstant unter 5 µm, für die Linse steigt er ab einer Leistung von 55 W rapide an. Bei 100 W ist die maximal mögliche Abweichung bei Verwendung der Linse größer als die halbe Strahltaille der optischen Dipolfalle. Die y-Komponenten des Retroreflektors bleiben nicht so konstant, es lässt sich aber keine Abhängigkeit zur Leistung erkennen.

<span id="page-34-1"></span>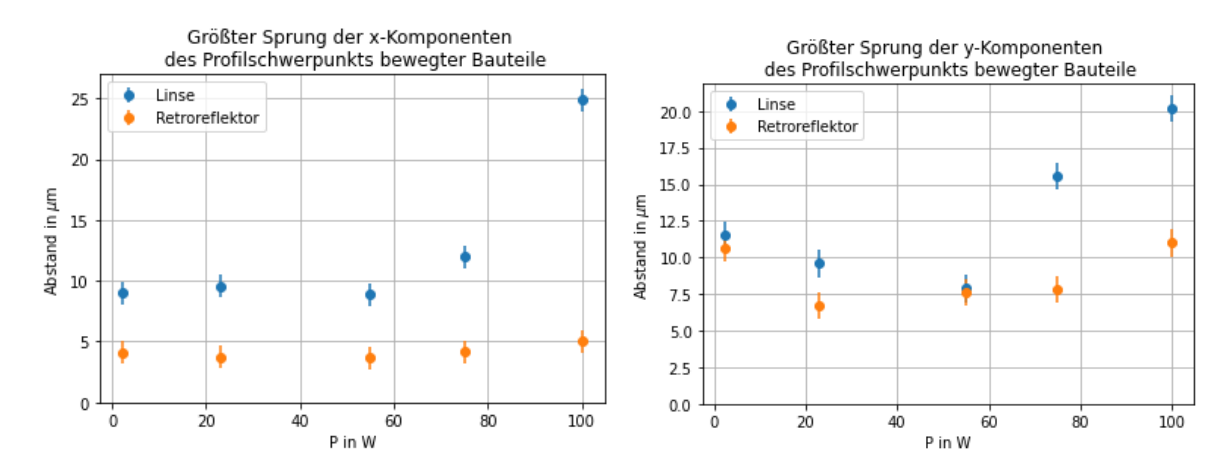

Abbildung 4.9: Die maximal m¨ogliche Abweichung zwischen Werten der Rauschmessung bei bewegtem Linearverschiebetisch ist berechnet und in die Graphen eingetragen.

Der Temperaturanstieg der Dysprosium Atome im äußersten Fall ist in Tabelle [4.2](#page-35-1) zu sehen. Auch hier ist die Erwärmung bei Verwendung des Retroreflektors um mindestens eine Größenordnung kleiner als die Potentialtiefe, im Gegensatz zur Verwendung der Linse.

<span id="page-35-1"></span>Tabelle 4.2: Die Erwärmungen der eingefangenen Atome durch das Rauschen des Massezentrums im ¨außersten Fall bei bewegtem Linearverschiebetisch sind errechnet und in die Tabelle eingetragen.

| $P$ in W | $\Delta T$ Linse in $\mu$ K | $\Delta T$ Retroreflektor in $\mu$ K | $U_0$ in $\mu$ K |
|----------|-----------------------------|--------------------------------------|------------------|
| 2.3      | $2,23 \pm 0,28$             | $1,35 \pm 0,22$                      | 16.93            |
| 23       | $19, 13 \pm 2, 61$          | $6, 14 \pm 1, 48$                    | 169,31           |
| 55       | $34,96 \pm 5,46$            | $17,75 \pm 3,89$                     | 404,86           |
| 75       | $130,60 \pm 12,32$          | $26,77 \pm 5,58$                     | 552,08           |
| 100      | $464,88 \pm 26,85$          | $66, 19 \pm 10, 13$                  | 736,11           |

#### <span id="page-35-0"></span>4.3.3 Theoretischer Vergleich zwischen Linse und Retroreflektor

Über die aus Abbildung [2.3](#page-14-1) hergeleiteten Gleichungen [34](#page-13-1) und [35](#page-13-2) lässt sich das Empfindlichkeitsverhältnis

$$
R = \frac{\Delta s_{\text{Linse}}}{\Delta s_{\text{Ref}}} = \frac{2\alpha d}{2\Delta s + 2\alpha d_{12}}\tag{70}
$$

zwischen Linse und Retroreflektor berechnen.  $\Delta s$ <sub>Linse</sub> berechnet sich wie  $\Delta s$ <sub>Spiegel</sub> mit  $d = f_3$  der Brennweite der Linse und  $\alpha = 4$  arcs der Abweichung in der Nick-/Gier-Achse aus den Spezifikationen des Linearverschiebetischs.  $\Delta s = 1.5 \,\mu \text{m}$  ist ebenfalls aus den Spezifikationen entnommen und  $d_{12} = 70 \,\text{mm}$ ist durch die Halterung des Retroreflektors auf dem Linearverschiebetisch festgelegt. Somit ergibt sich ein Empfindlichkeitsverhältnis von

$$
R_{\rm T} = \frac{49 \,\text{\mu m}}{5,69 \,\text{\mu m}} = 8,6. \tag{71}
$$

Die optische Dipolfalle ist bei Verwendung der Linse also theoretisch über 8-mal empfindlicher als bei Verwendung des Retroreflektors. Praktisch kann man das Empfindlichkeitsverhältnis als Division zwischen maximal möglicher Abweichung bei Verwendung der Linse und maximal möglicher Abweichung bei Ver-wendung des Retroreflektors (Abbildung [4.9\)](#page-34-1) betrachten. In Tabelle [4.3](#page-35-2) ist das Empfindlichkeitsverhältnis  $R_{\rm p}$  in Abhängigkeit der Leistung eingetragen.

<span id="page-35-2"></span>Tabelle 4.3: Zu sehen ist die Empfindlichkeit des Fokus in Abhängigkeit der Leistung des Laserstrahls. Berechnet wird sie aus den Messwerten in Abbildung [4.9.](#page-34-1)

| $P$ in W | Empfindlichkeitsverhältnis $R_P$ |
|----------|----------------------------------|
| 2,3      | 1,65                             |
| 23       | 3,11                             |
| 55       | 1,97                             |
| 75       | 4,87                             |
| 100      | 7.02                             |

Bei niedrigen Leistungen ist das  $R_{\rm p}$  weitaus kleiner als  $R_{\rm t}.$  Nur bei einer Leistung von  $P~=~100\,\rm W$ ähneln sich  $R_{\rm p}$  und  $R_{\rm t}$ . Es gilt zu berücksichtigen, dass im Gegensatz zur Berechnung des theoretischen  $\operatorname{Empfindlichkeitsverhältnis}$  beim praktischen Empfindlichkeitsverhältnis der thermische Linseneffekt auch miteinfließt. Dennoch ist in der Praxis das Empfindlichkeitsverhältnis geringer.

### <span id="page-37-0"></span>5 Zusammenfassung und Ausblick

Die Arbeit befasste sich mit der Verschiebung des Fokus einer optischen Dipolfalle zum Transport eines Gases aus Dysprosium-Atomen und der Empfindlichkeit dessen Fokusstabilität. Diese wurde beeinträchtigt durch die Verwendung eines luftgelagerten Linearverschiebetischs zur Bewegung der optischen Bauteile, sowie dem thermischen Linseneffekt, dessen Einfluss bei steigender Leistung des Laserstrahls steigt. Zur Optimierung der Empfindlichkeit wurde zur Verschiebung des Fokus eine Linse mit einem Retroreflektor verglichen. Um die Empfindlichkeit der optischen Bauteile zu messen, wurde der Fokus des Strahls ruhend, so wie in Bewegung mithilfe einer CCD-Kamera bei unterschiedlichen Leistungen aufgenommen und aus den aufgenommenen Strahlprofilen die Massezentren berechnet. Verglichen wurde die aus den Massezentren berechnete Standardabweichung und der größte mögliche Sprung der Position der Massezentren. Da der Transport des Gases mehrmals in kurzen Zeitabständen erfolgen soll, wurde auch die Wiederholbarkeit des bewegten Fokus gepruft, in dem die Ausgangspositionen der Massezentren ¨ gemessen und beobachtet wurden. Bei Verwendung der Linse ließ sich der Einfluss des thermischen Linseneffekts feststellen, während bei Verwendung des Retroreflektors die Leistung und somit der thermische Linseneffekt keine Rolle spielte. Bei maximaler Leistung betrug die maximal mögliche Abweichung des ruhenden Fokuspunkts im äußersten Fall unter Verwendung der Linse  $r_{\text{Line}} = 28,83 \,\text{\mu m}$ , unter Verwendung des Retroreflektors nur  $r_{\text{Ref}} = 7.59 \text{ µm}$ . Bei den Beobachtungen des bewegten Fokuspunkts führte die Messung der Wiederholbarkeit der Ausgangsposition zu keinen nennenswerten Beobachtungen. Die maximal mögliche Abweichung des bewegten Fokuspunktes betrug bei maximaler Leistung im äußersten Fall bei Verwendung der Linse  $r_{\text{Linse}} = 32.03 \,\text{\textmu}$  und bei Verwendung des Retroreflektors  $r_{\text{Ref}} = 12.09 \,\text{\textmu}$ . Dies entspricht in beiden Fällen einer Temperaturerhöhung des Atomaren Gases, dass unter der Fallentiefe liegt, wodurch ein Verlust der Dysprosium-Atome beim Transport selbst im äußersten Fall nicht möglich wäre. Beide optischen Bauteile sind zum Transport geeignet, allerdings eignet sich der Retroreflektor besser, da die Differenz zwischen Temperaturerhöhung und Potentialtiefe weitaus größer ist. Zuletzt wurden die praktischen Ergebnisse mit dem theoretischen Empfindlichkeitsverh¨altnis nach Hersteller zwischen Linse und Retroreflektor verglichen. Dieser betrug  $R_T = 8.6$ . Das praktische Empfindlichkeitsverhältnis betrug bei maximaler Leistung  $R_P = 7.02$ . In beiden Fällen war die Linse empfindlicher als der Retroreflektor, was ebenfalls für den Retroreflektor spricht. Zum Transport des Atomaren Gases ist somit die Verwendung des Retroreflektors in allen Punkten vorteilhafter als die Verwendung der Linse. Eine Alternative zur Verwendung des Linearverschiebetischs mit eingebautem Retroreflektor ist eine optische Dipolfalle, dessen Potential durch die Uberlagerung eines Besselstrahls mit einem Gauß-Strahl erzeugt ¨ wird. Durch die Eigenschaften der Überlagerung entstehen mehrere Muldenpotentiale, die sich entlang der optischen Achse bewegen [\[6\]](#page-40-12). Dies bietet gegenuber dem Linearverschiebetisch den Vorteil, dass keine ¨ mechanischen Effekte die Empfindlichkeit und Effizienz der optischen Dipolfalle beeinträchtigen.

## Abbildungsverzeichnis

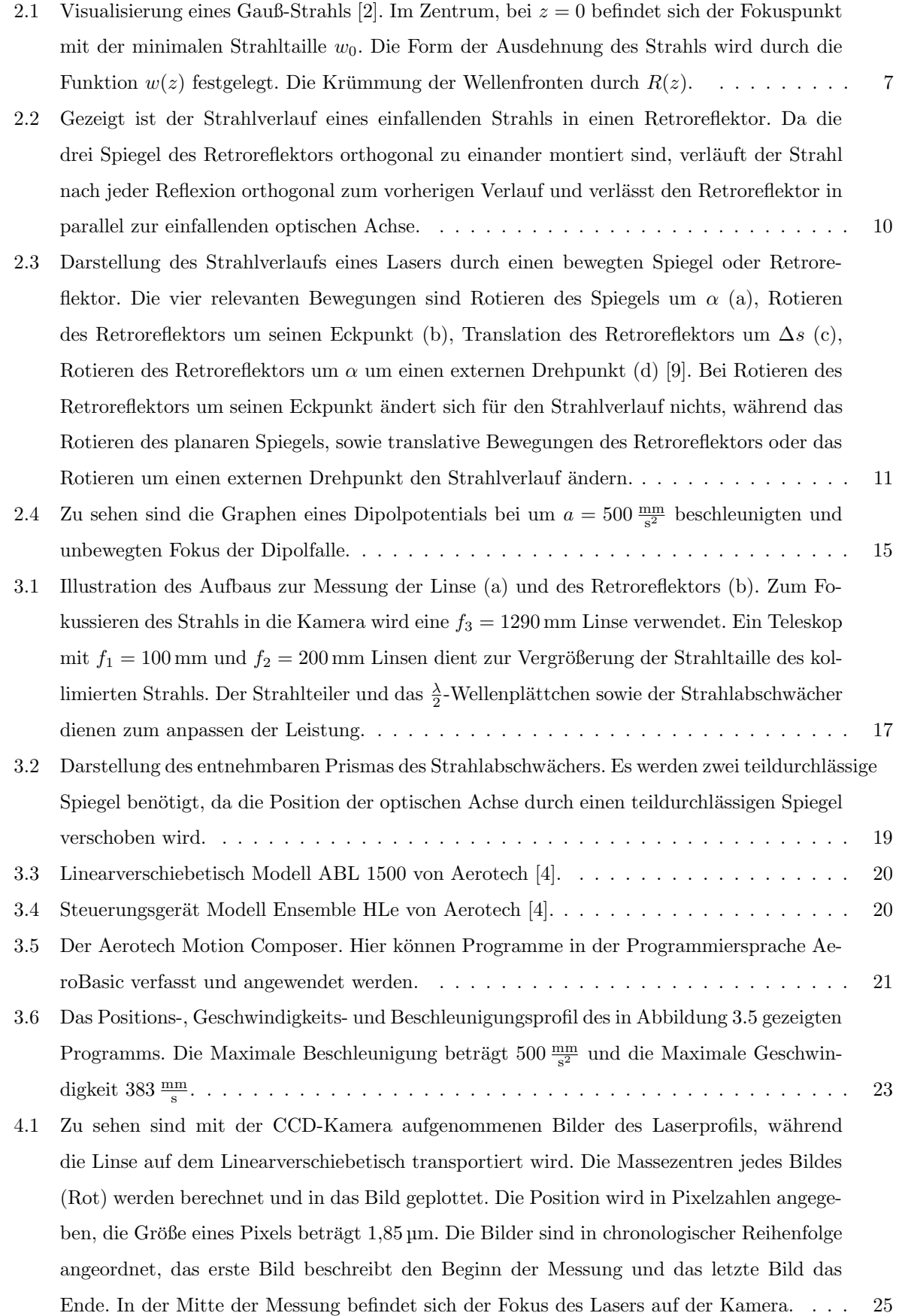

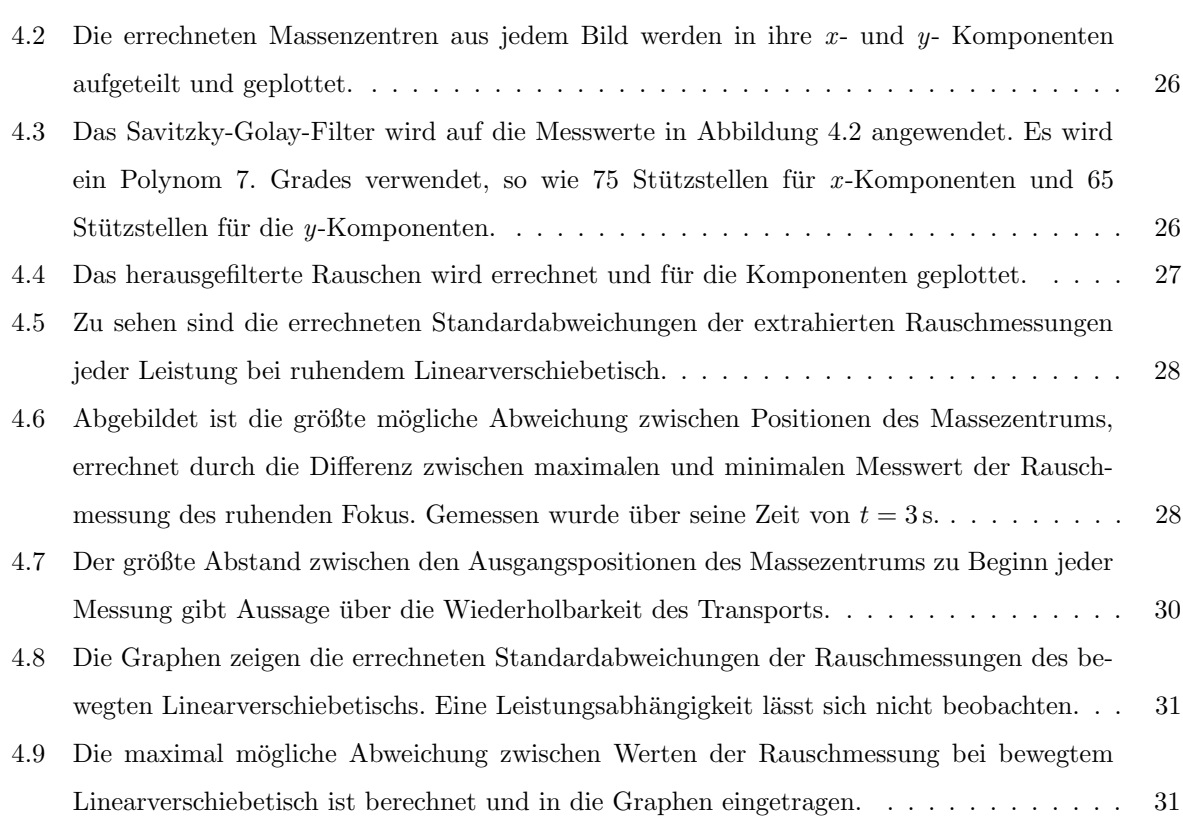

## <span id="page-39-0"></span>Tabellenverzeichnis

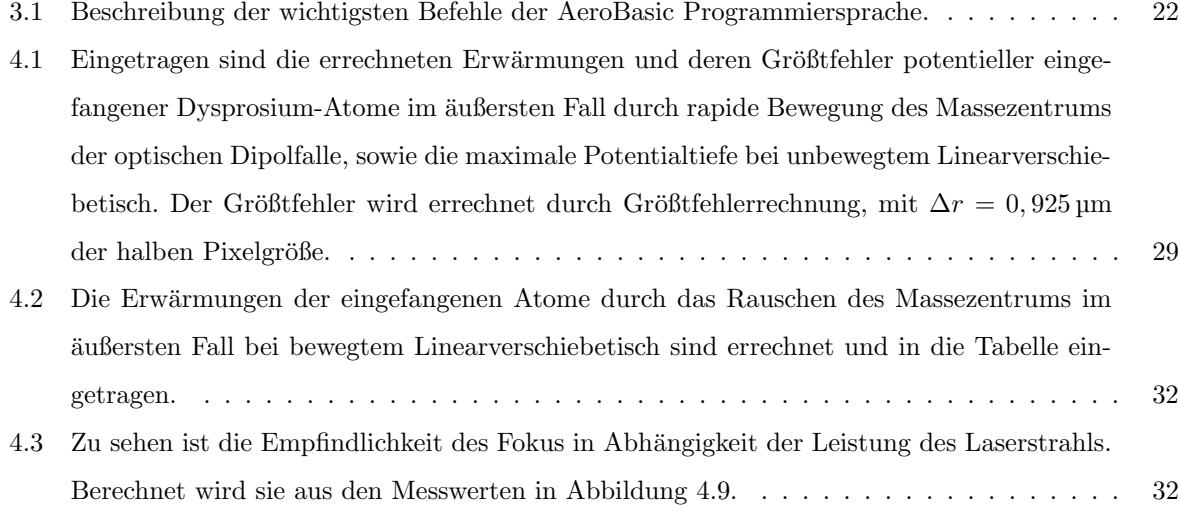

## <span id="page-40-0"></span>Literatur

- <span id="page-40-9"></span>[1] Absorption und thermische linsenwirkung. [https://www.ophiropt.com/de/co2-lasers-optics/](https://www.ophiropt.com/de/co2-lasers-optics/focusing-lens/knowledge-center/tutorial/absorption-and-thermal-lensing) [focusing-lens/knowledge-center/tutorial/absorption-and-thermal-lensing](https://www.ophiropt.com/de/co2-lasers-optics/focusing-lens/knowledge-center/tutorial/absorption-and-thermal-lensing). Besucht: 19.01.2023.
- <span id="page-40-4"></span>[2] Gaußscher strahl mit deutscher beschreibung. [https://commons.wikimedia.org/wiki/File:](https://commons.wikimedia.org/wiki/File:Gaussian_beam_with_german_description.svg) [Gaussian\\_beam\\_with\\_german\\_description.svg](https://commons.wikimedia.org/wiki/File:Gaussian_beam_with_german_description.svg). Besucht: 05.02.2023.
- <span id="page-40-8"></span>[3] Minimierung des thermischen linseneffekts in ultrakurzplus-systemen. [https://www.edmundoptics.de/knowledge-center/trending-in-optics/](https://www.edmundoptics.de/knowledge-center/trending-in-optics/minimizing-thermal-lensing-in-ultrafast-systems/) [minimizing-thermal-lensing-in-ultrafast-systems/](https://www.edmundoptics.de/knowledge-center/trending-in-optics/minimizing-thermal-lensing-in-ultrafast-systems/). Besucht: 19.01.2023.
- <span id="page-40-11"></span>[4] Mit freundlicher genehmigung der firma aerotech. <https://www.aerotech.com/>. Besucht: 05.02.2023.
- <span id="page-40-7"></span>[5] Thermal lensing. [https://www.rp-photonics.com/thermal\\_lensing.html](https://www.rp-photonics.com/thermal_lensing.html). Besucht: 19.01.2023.
- <span id="page-40-12"></span>[6] Till Klostermann Et al. Fast long-distance transport of cold cesium atoms. paper, 2022.
- <span id="page-40-5"></span>[7] Wolfgang Demtröder. Experimentalphysik 2: Elektrizität und Optik. 2012.
- <span id="page-40-10"></span>[8] Thomas Maier. Interactions in a quantum gas of dysprosium atoms. Dissertation, 2015.
- <span id="page-40-6"></span>[9] Matthias Scholl. Probing an ytterbium Bose-Einstein condensate using an ultranarrow optical line: Towards arti ficial gauge fields in optical lattices. Dissertation, 2015.
- <span id="page-40-2"></span>[10] Rudolf Grimm und Matthias Weidemüller. *Optical Dipole Traps for Neutral Atoms*. paper, 1999.
- <span id="page-40-3"></span>[11] B.E.A. Saleh und M.C. Teich. Fundamentals of Photonics. 2019.
- <span id="page-40-1"></span>[12] Mike Wördemann. Structured Light Fields. 2012.

## Danksagung

Diesen Abschnitt möchte ich denjenigen widmen, die mich während meiner Bachelorarbeit unterstützt haben. Ich bedanke mich herzlich:

- bei Prof. Dr. Tilman Pfau und dem 5. Physikalischen Institut für die Ermöglichung dieser Bachelorarbeit.
- bei Kevin Ng für die Beratung und Unterstützung meiner Arbeit.
- bei den weiteren Mitgliedern des Dysi-Labors Ralf Klemt, Jens Hertkorn, Paul Uerlings, Lucas Lavoine und Fiona Hellstern für das Beibringen wertvoller Fähigkeiten in einem Laborumfeld.
- bei der Hong-Group, bei denen ich mir während meiner Hiwi-Tätigkeit relevantes Wissen für die Laborarbeit aneignen konnte.
- bei meinen Kommilitonninen und Kommilitonen, dank denen ich eine wundervolle Studienzeit erlebt und wertvolle Lernpartner gefunden habe.
- und schließlich bei meiner Familie und meinen Freunden, die mich w¨ahrend meines Studiums und meiner Wissenschaftlichen Arbeit immer moralisch unterstützt haben.